# **Datové a procesní modely**

### **[ Relační databáze ]**

### **Přednáška analytické funkce**

### **Marian Kamenický, Jiří Měska**

marian.kamenicky@syntea.cz jiri.meska@silicium.cz

MFFUK Praha

2020

# **Dotazy - Syntakticky mělo být**

SQL dotazy

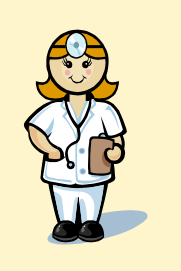

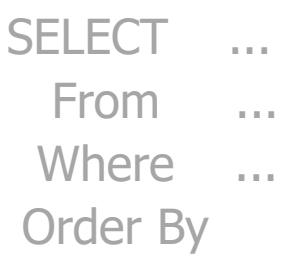

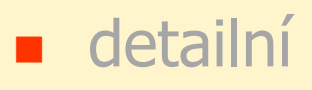

z každé [vybrané] řádky tabulky - **1 řádka výsledku**

# skupinové - agregační

řádka výsledku -

**1 za každou skupinu**

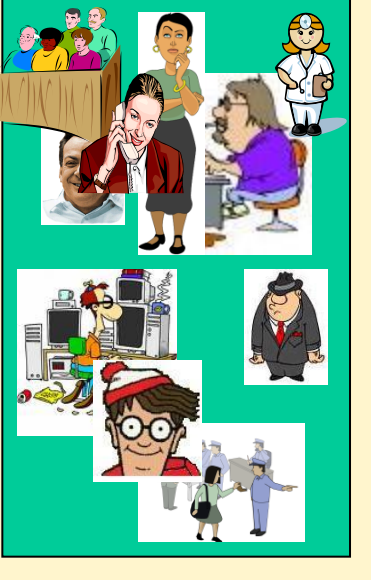

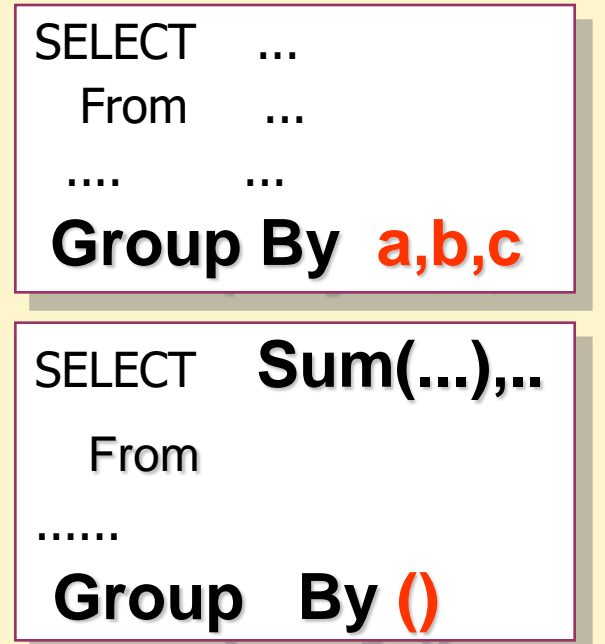

- původně pouze 5 agregačních funkcí
- možnost agregovat pouze za jedno skupinové hledisko
	- Group By
- postupem doby desítky nových agregačních funkcí
- nové možnosti RollUp, Cube, agreagační skupiny
- **analytické funkce**
- proč takový rozsáhlý rozvoj "skupinování"

**? ? ? ? ? [ Obchod peníze ]**

### **Agregační funkce**

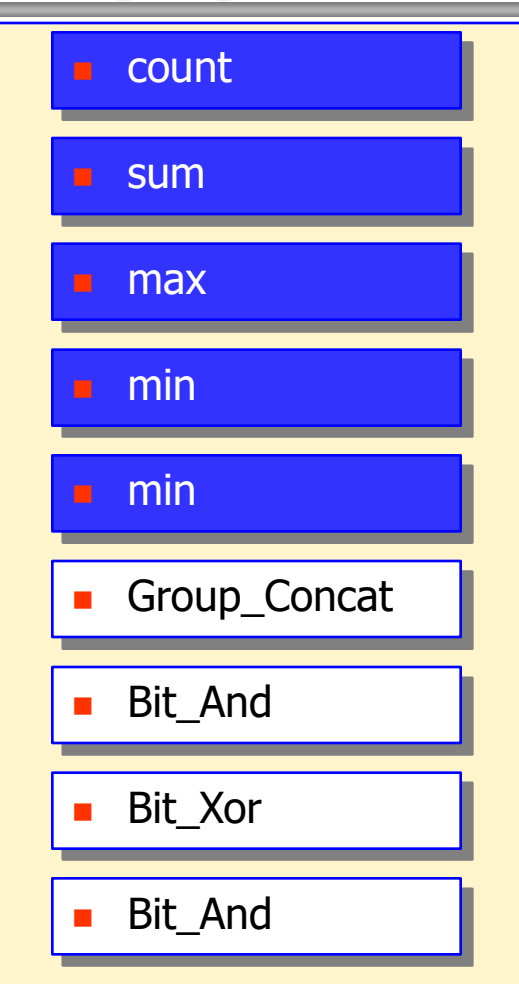

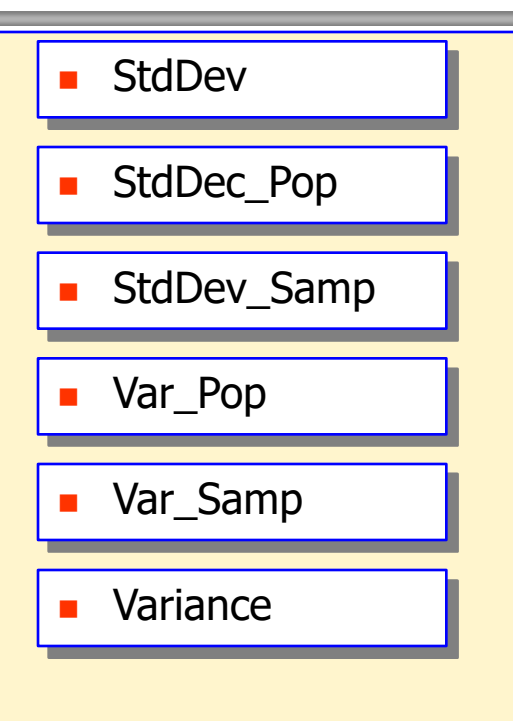

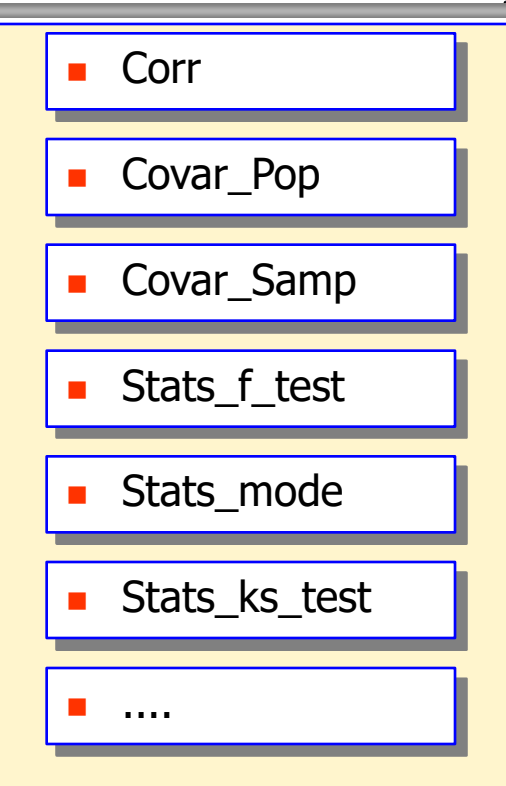

### **Agregační funkce v PostgreSQL**

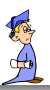

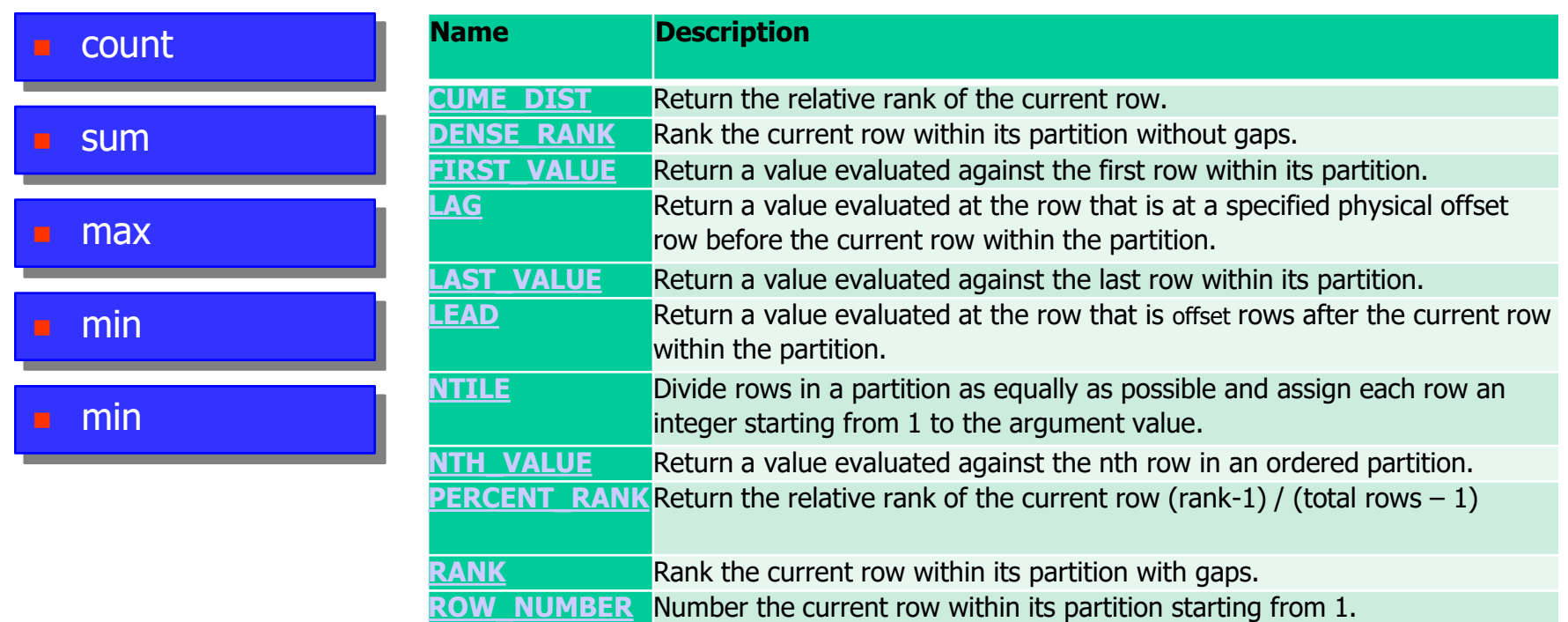

```
AFunction (arg1,..., argn)
```

```
 OVER ( [ PARTITION BY <...> ]
```

```
 [ ORDER BY <....> ]
```

```
 [<window_clause>] )
```
#### **Afunction**

umožňuje získat agregaci na úrovni sloupce jakékoliv řádky

spolu s jakýmikoli sloupci řádky

doplňuje řádky tabulky o agregační údaje

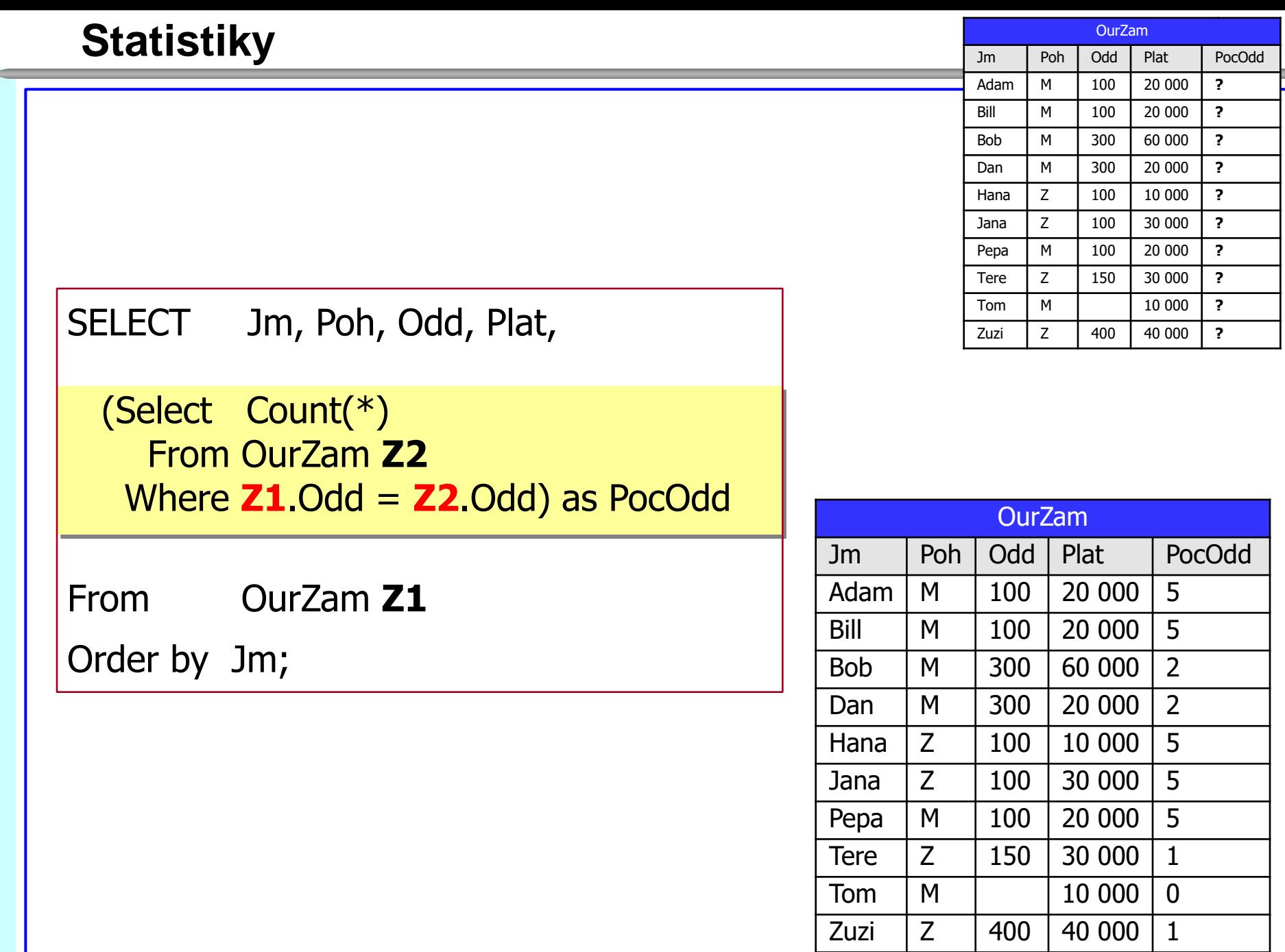

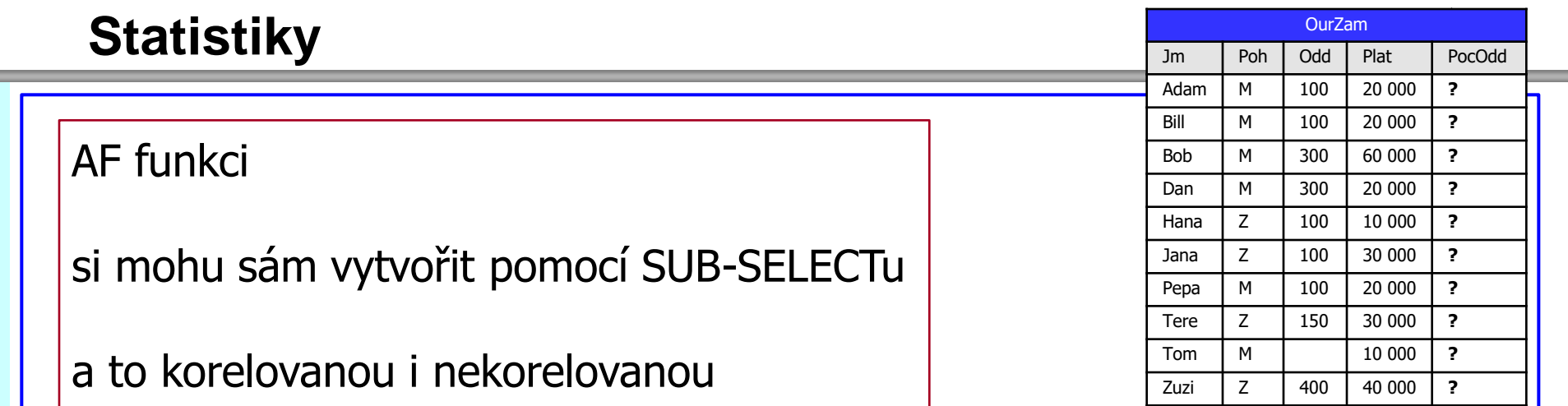

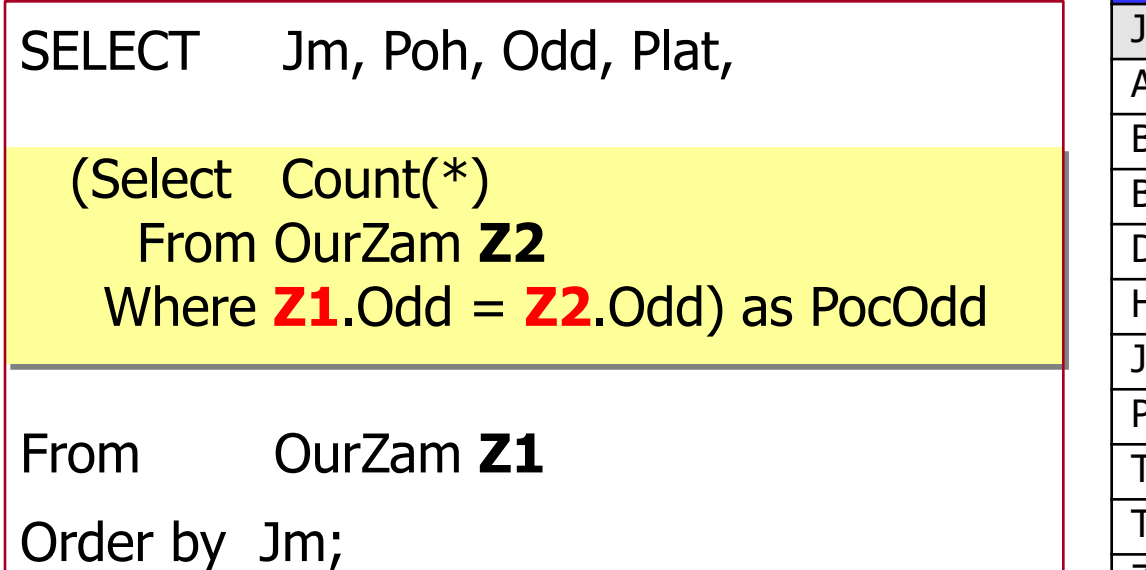

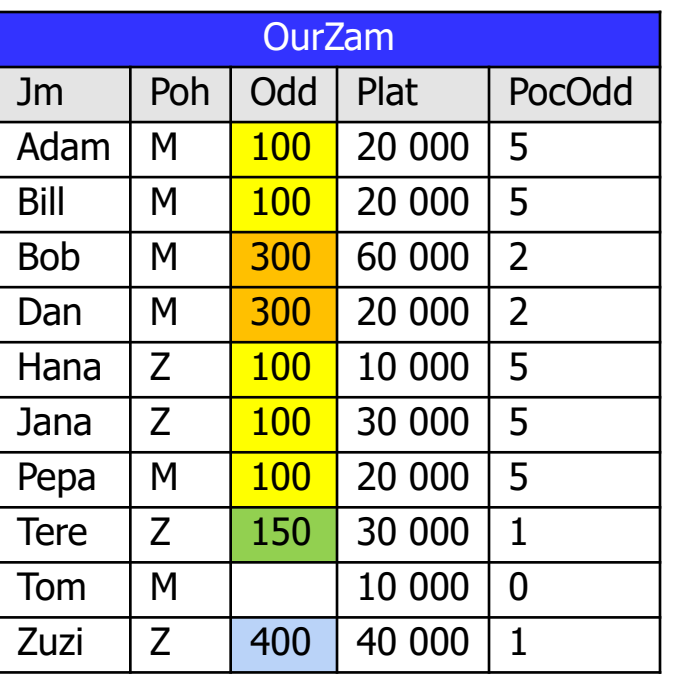

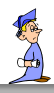

to lze jednoduše zadat pomocí analytických funkcí

### SELECT Jm, Poh, Odd, Plat,

#### **Count(\*) Over (Partition by Odd) PocOdd**

From OurZam

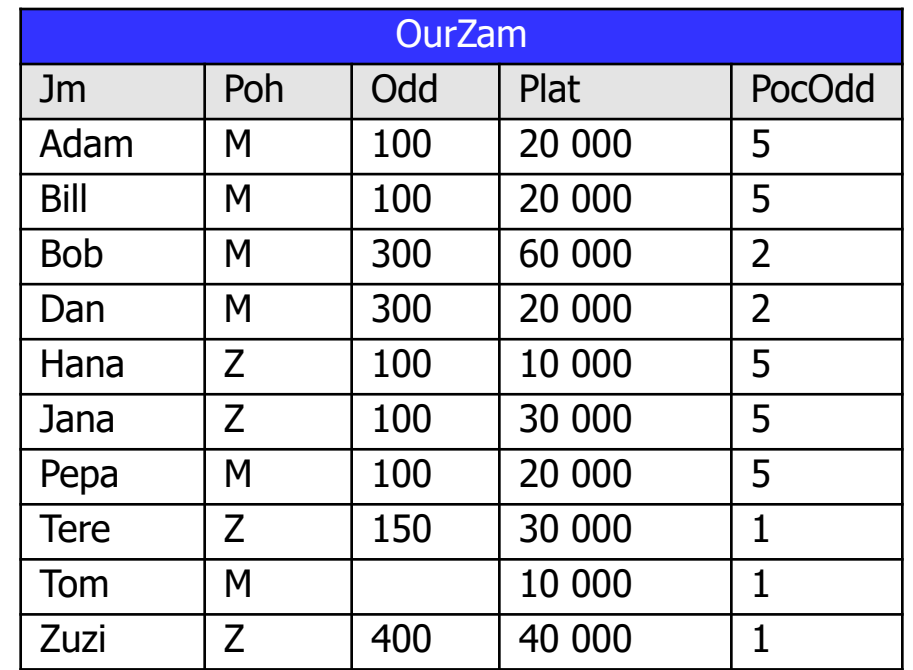

to lze jednoduše zadat pomocí analityckých funkcí

### SELECT Jm, Poh, Odd, Plat,

#### **Count(\*) Over (Partition by Odd) PocOdd**

From OurZam

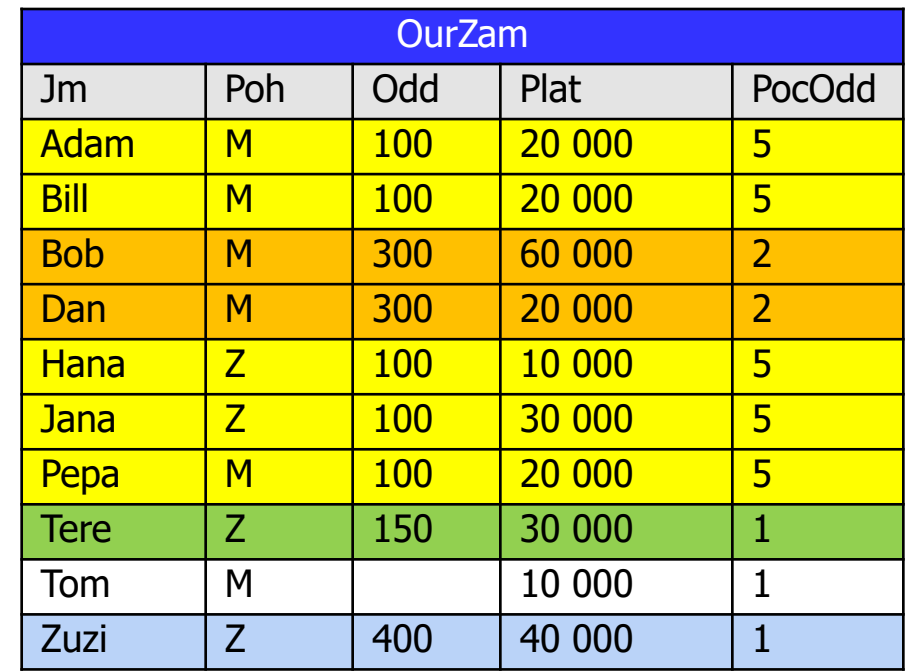

### **Statistiky**

- vypsat jednoduché informace o zamestnancích
	- **z** jm, poh, odd, plat

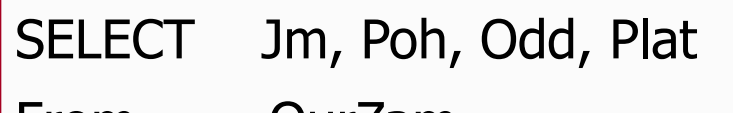

From OurZam

- doplněné počtem zaměstnanců
- v jeho oddělení

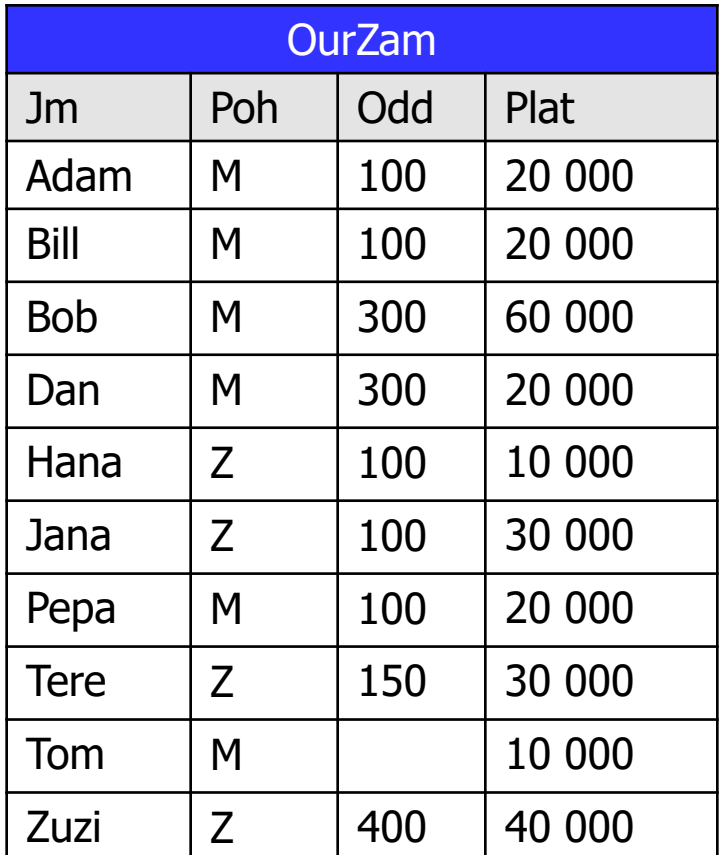

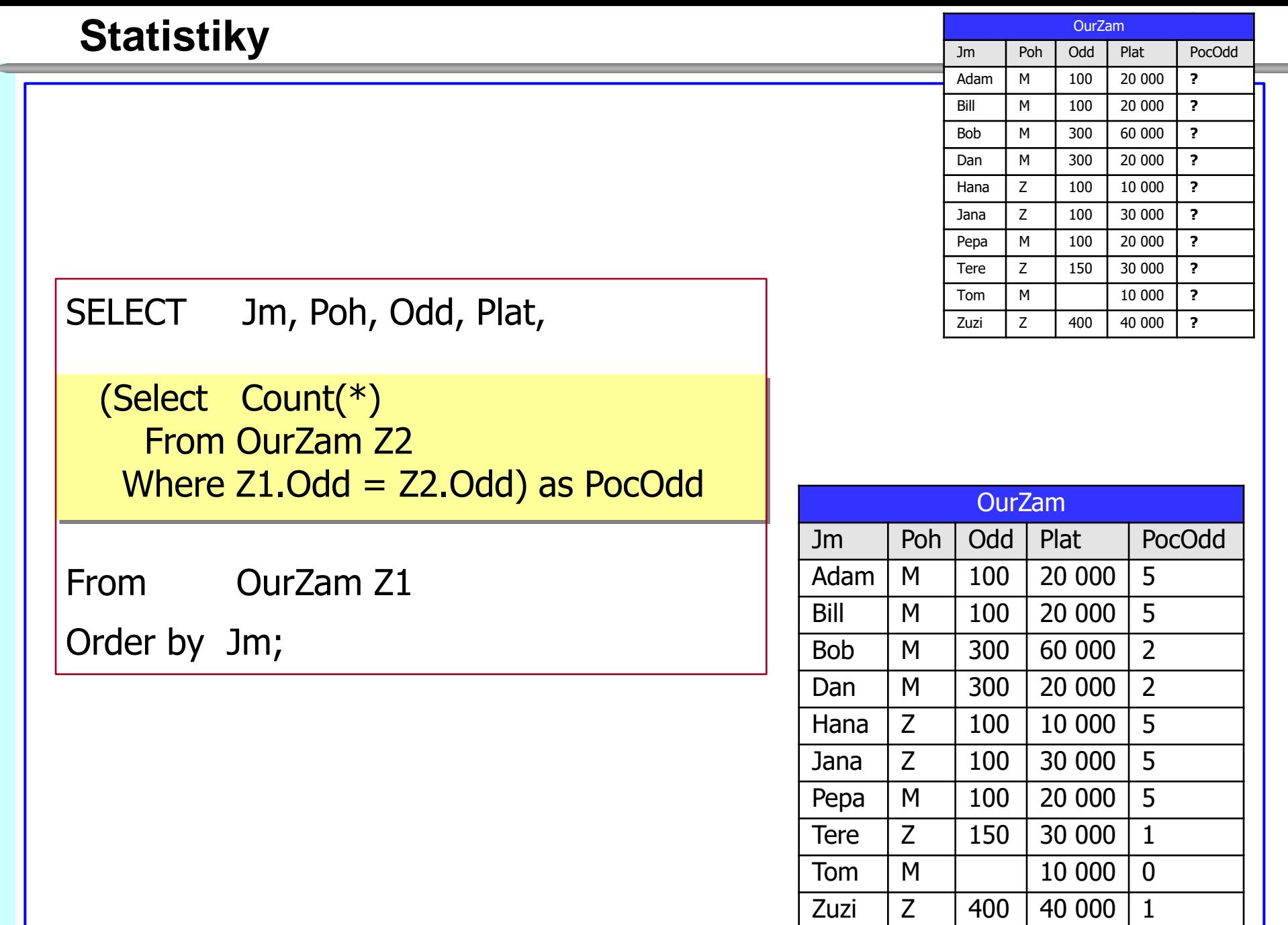

to lze jednoduše zadat pomocí analityckých funkcí

### SELECT Jm, Poh, Odd, Plat,

#### **Count(\*) Over (Partition by Odd) PocOdd**

From OurZam

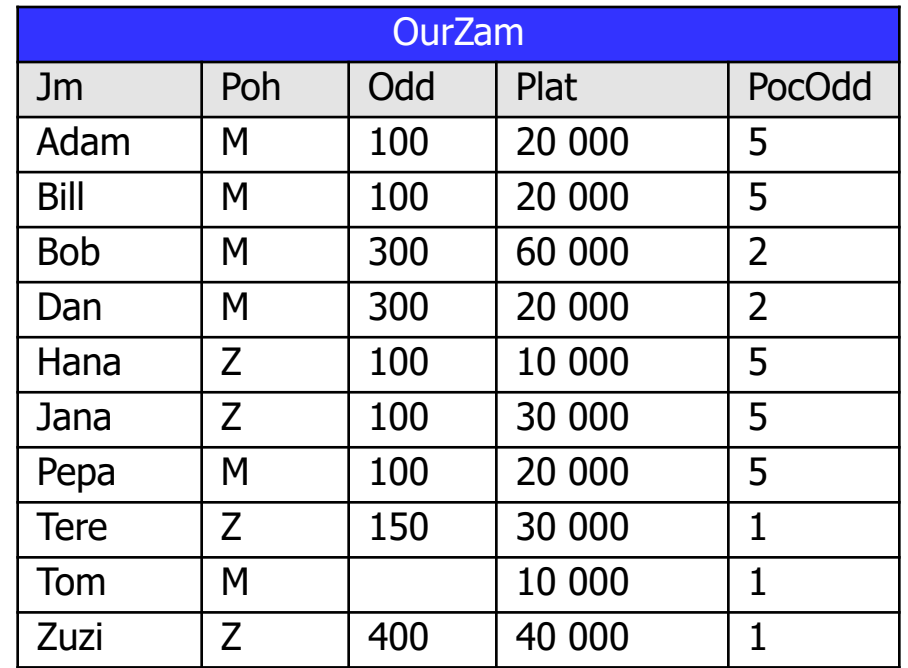

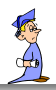

# mírně to přetřídíme

### SELECT Jm, Poh, Odd, Plat,

#### **Count(\*) Over (Partition by Odd) PocOdd**

From OurZam

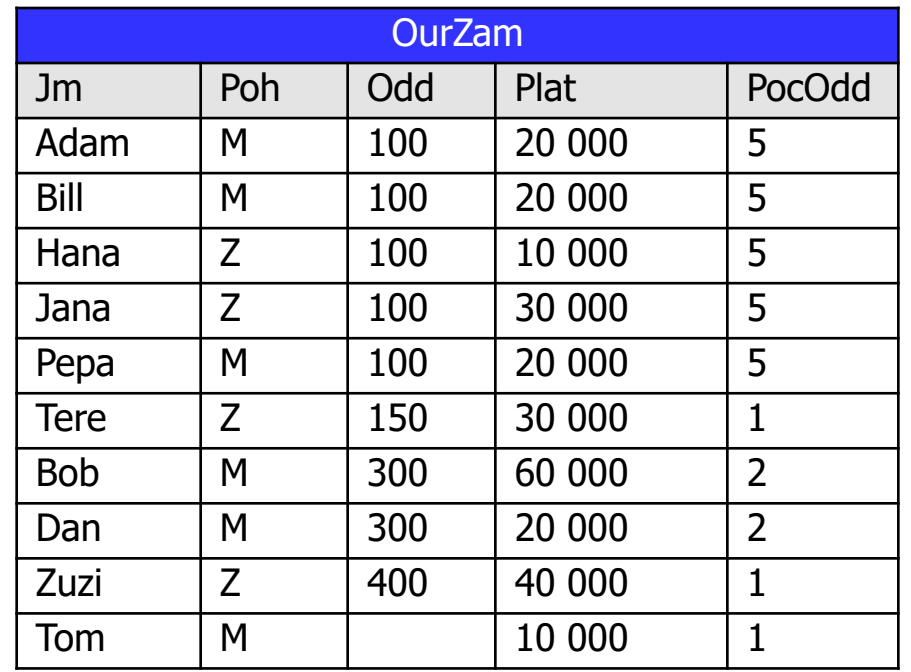

### **Statistiky**

# a něco přidáme

# SELECT Jm, Poh, Odd, Plat,

### **Count(\*) Over (Partition by Odd) PocOdd,**

#### **Count(\*) Over (Partition by Poh) PocPoh**

From OurZam

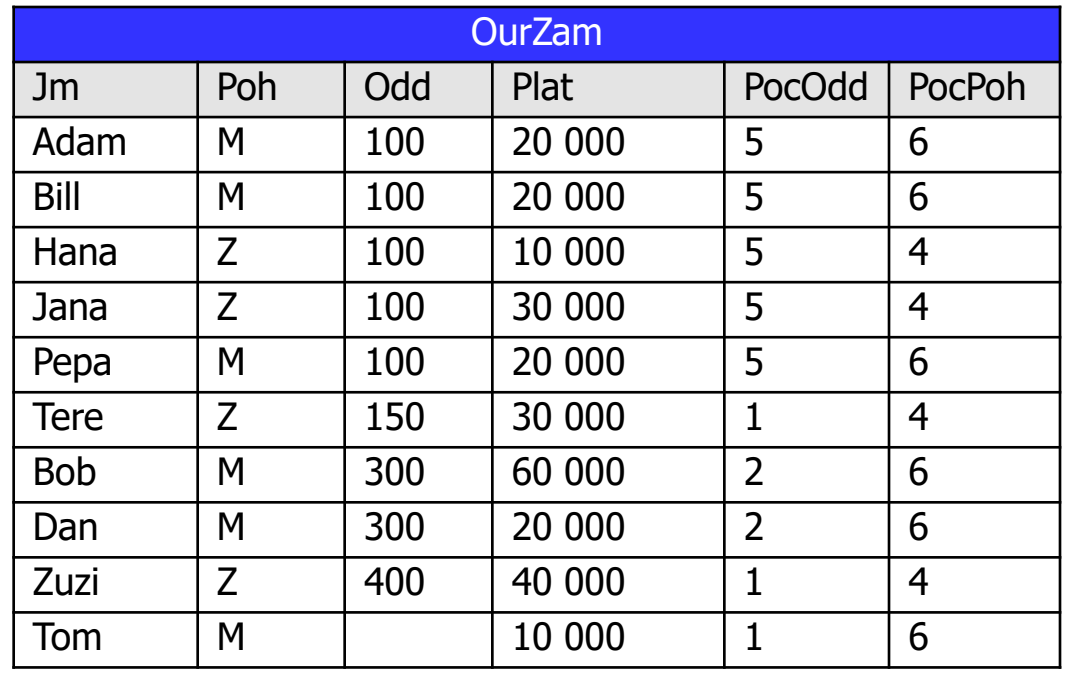

### **Statistiky**

# a něco přidáme

# SELECT Jm, Poh, Odd, Plat, **Count(\*) Over (Partition by Odd) PocOdd, Count(\*) Over (Partition by Poh) PocPoh** From OurZam

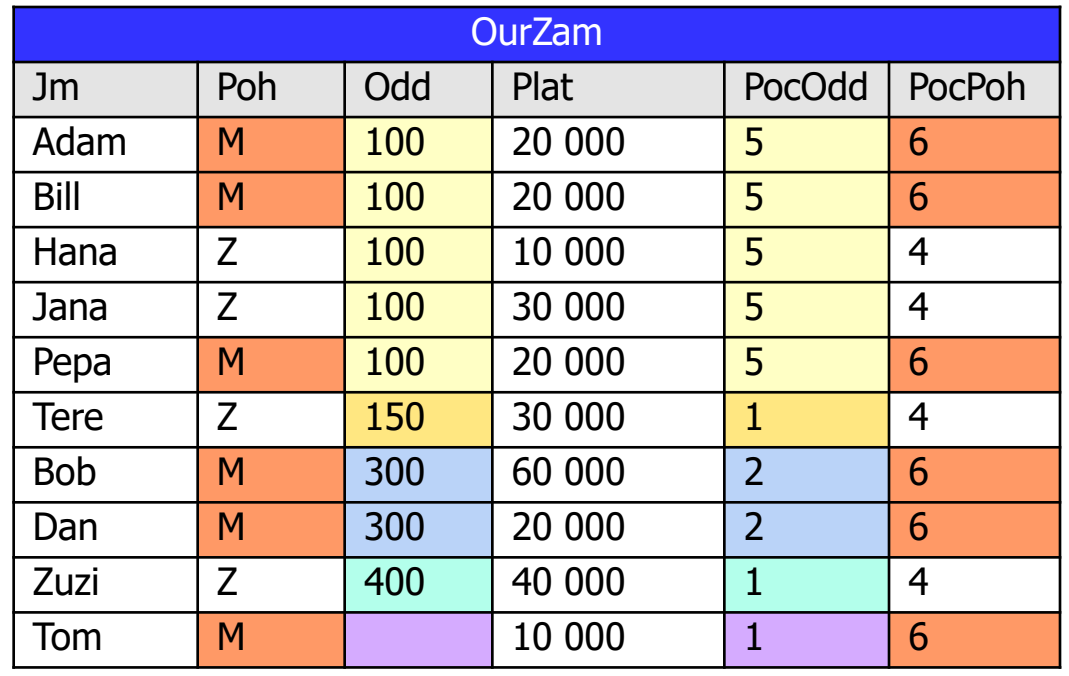

### **Analytické funkce**

pro zamestnance OurZam zjistěte

pocet zam v odd, soucet platů v oddělení

SELECT Jm, Odd, Plat,

**Count**(\*) **Over** ( Partition by **Odd** ) Lidi,

**Sum**(Plat) **Over** ( Partition by **Odd** ) Celkem

From OurZam

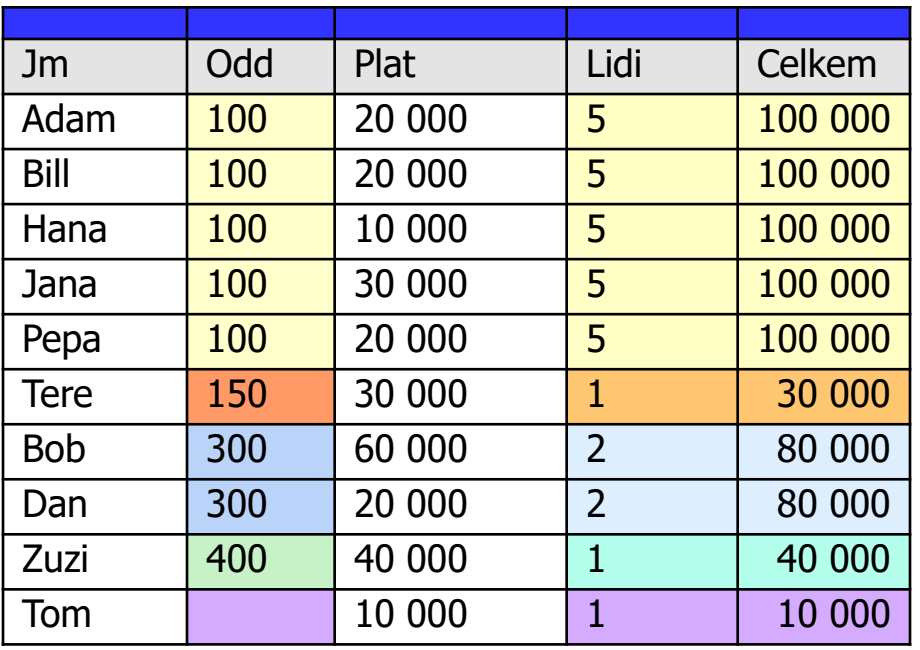

### **Analytické funkce**

# přidejte počet zam v podniku, součet platů v podniku

SELECT Jm, Odd, Plat, Count(\*) Over ( Partition by Odd ) Lidi, Sum(Plat) Over ( Partition by Odd ) Celk, Count(\*) Over ( ) Lidi2, Sum(Plat) Over ( ) Celk2

From OurZam Order by Odd, Jm;

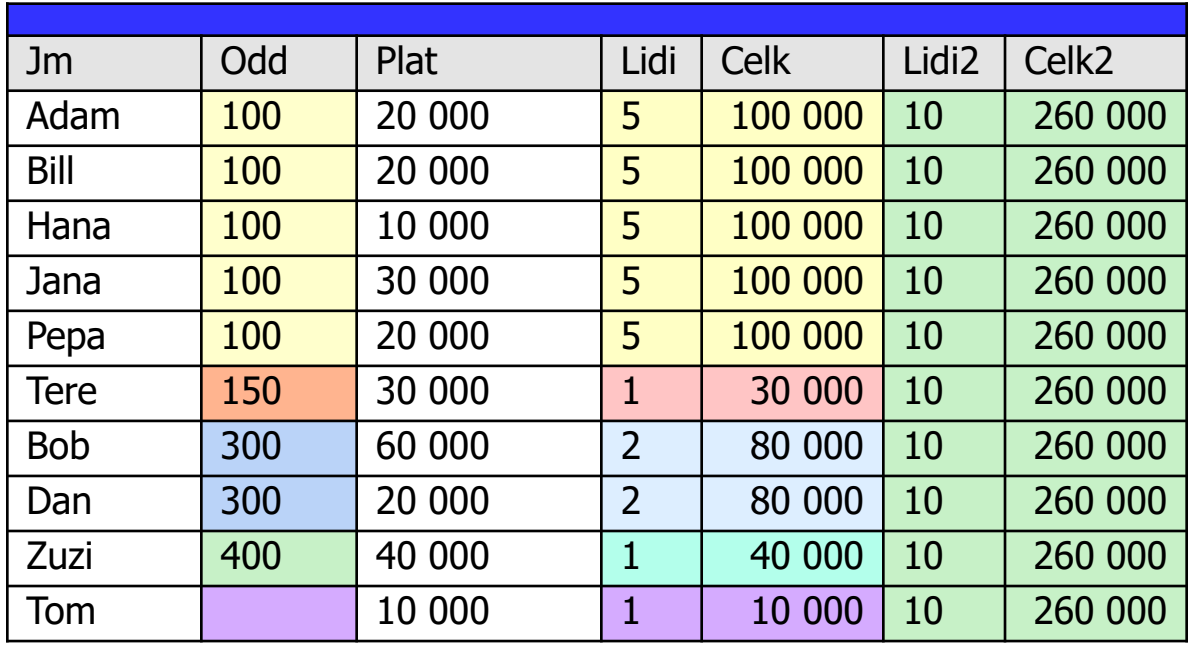

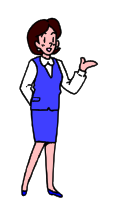

**a zas něco dalšího**

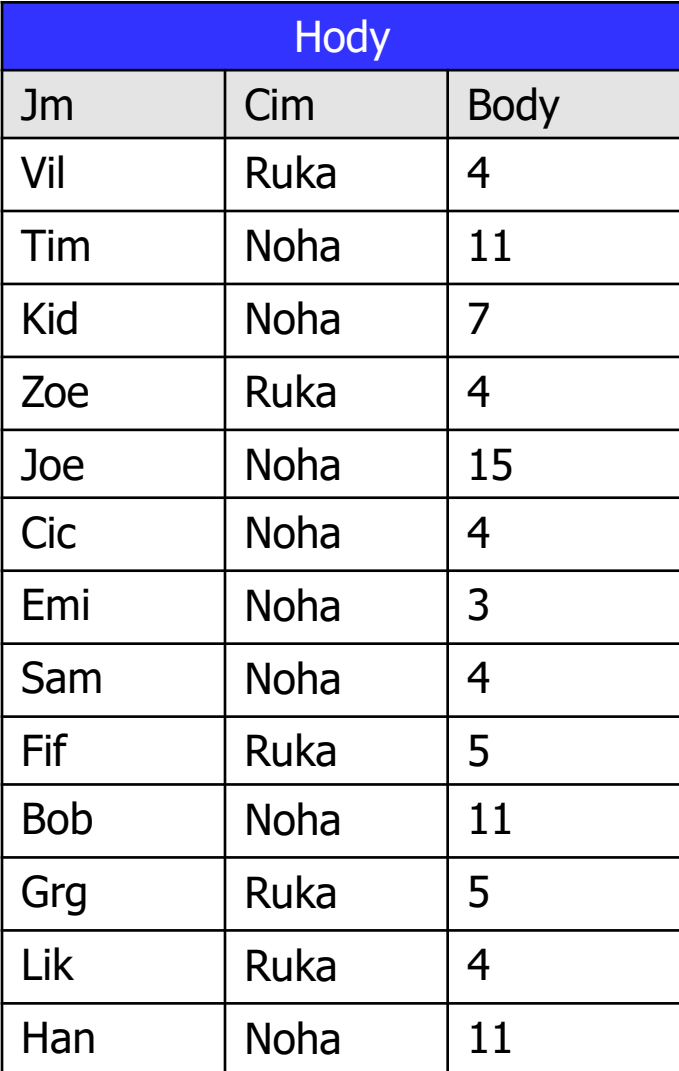

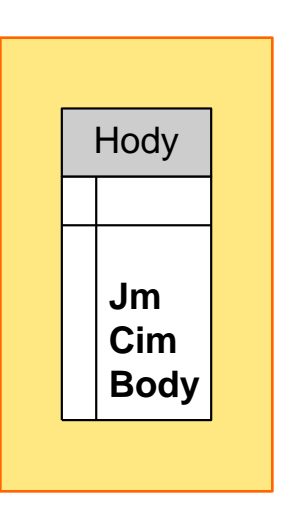

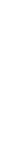

### **Sportovní evidence hodů [ dvě hry]**

Hody

**Jm Cim Body**

- potřebujeme označit výsledky
- kdo je první, druhý, třetí,...
- pokud nejlepších jsou tři
- další je až čtvrtý
- vypište tabulku Hody
- s určením výsledku
	- tedy s pořadím sportovců v každé hře

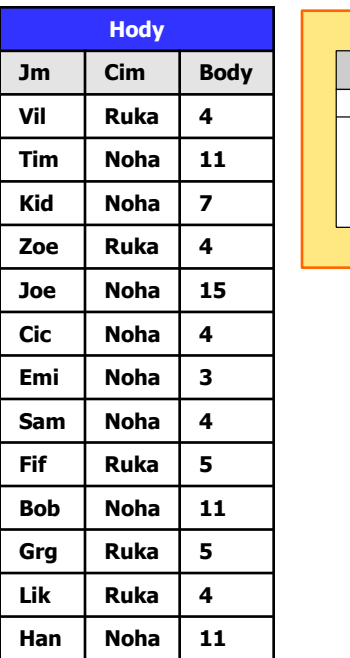

# **Sportovní evidence hodů [ dvě hry]**

Hody

**Jm Cim Body**

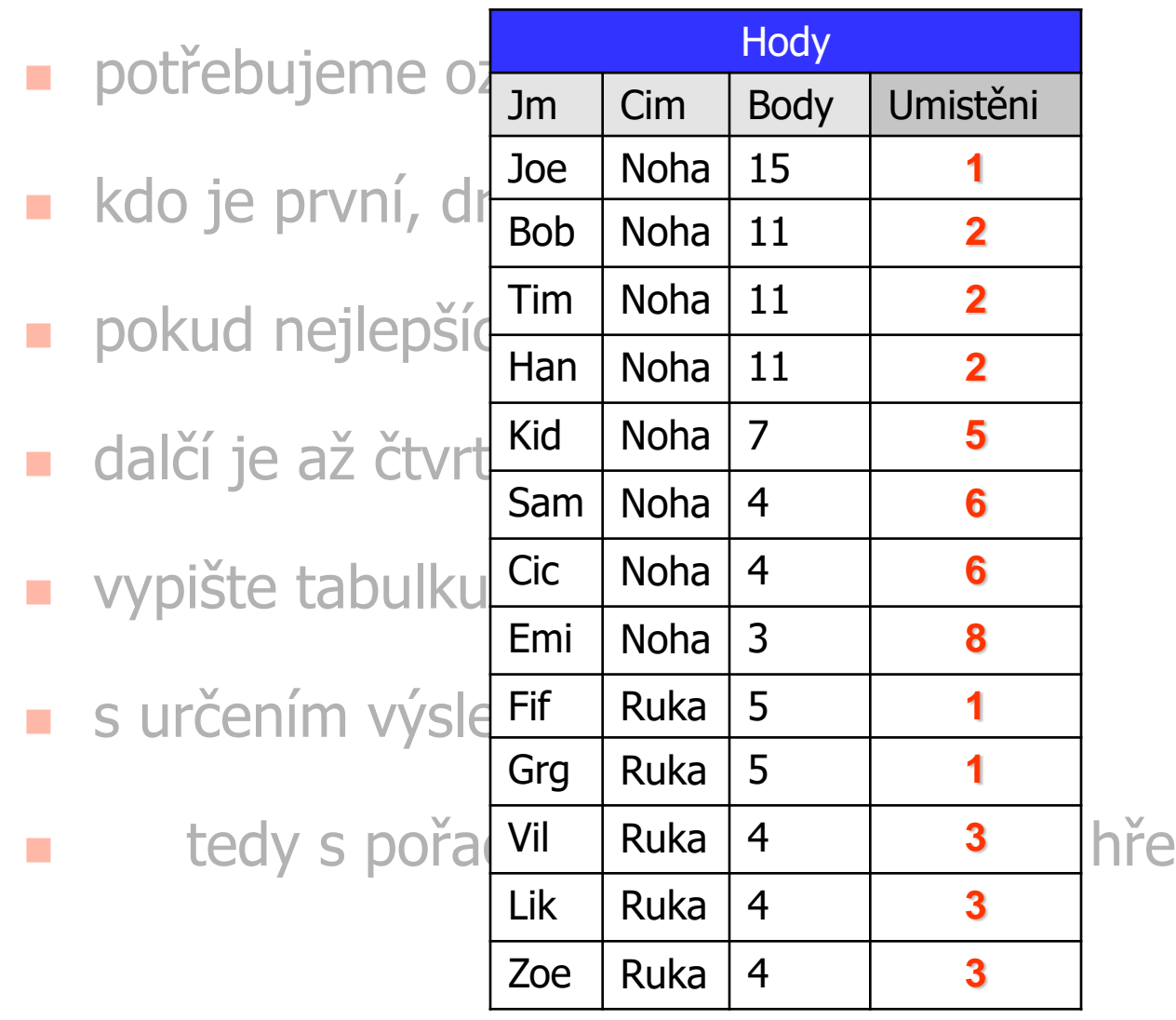

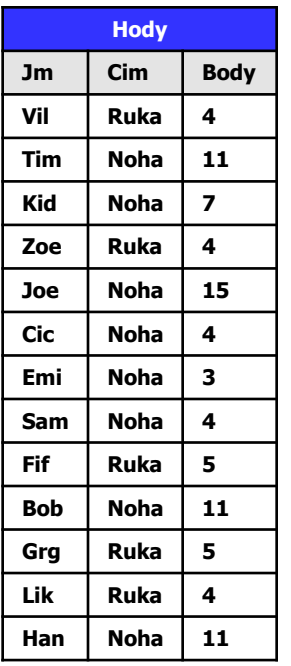

#### **Jak na to ???**

- potřebujeme pořadové funkce
- v dané "partition" přiřadí každé řádce
- pořadí které si zaslouží

- **Funkce pro přiřazení pořadí**
- jsou zvláštní fukce v okně "partition"
- existuje jich několik

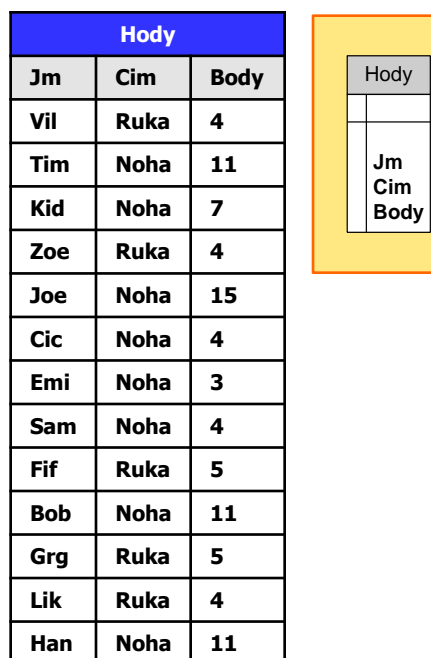

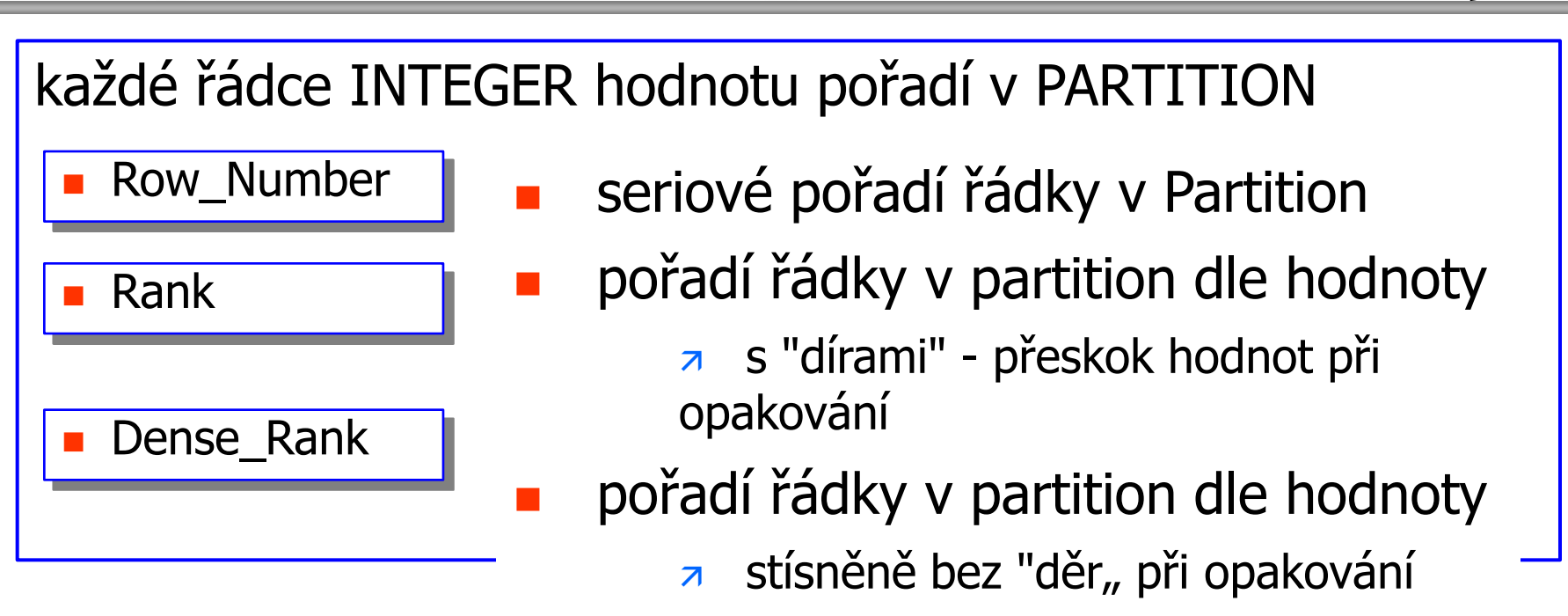

Function (arg1,..., argn) OVER ( [PARTITION BY <...>]

[**ORDER BY** <....>]

[<window\_clause>] )

**ORDER BY** VýrazSQL [Asc | Desc] NULLS [First | Last]

# **Sportovní evidence hodů [ dvě hry]**

Hody

**Jm Cim Body**

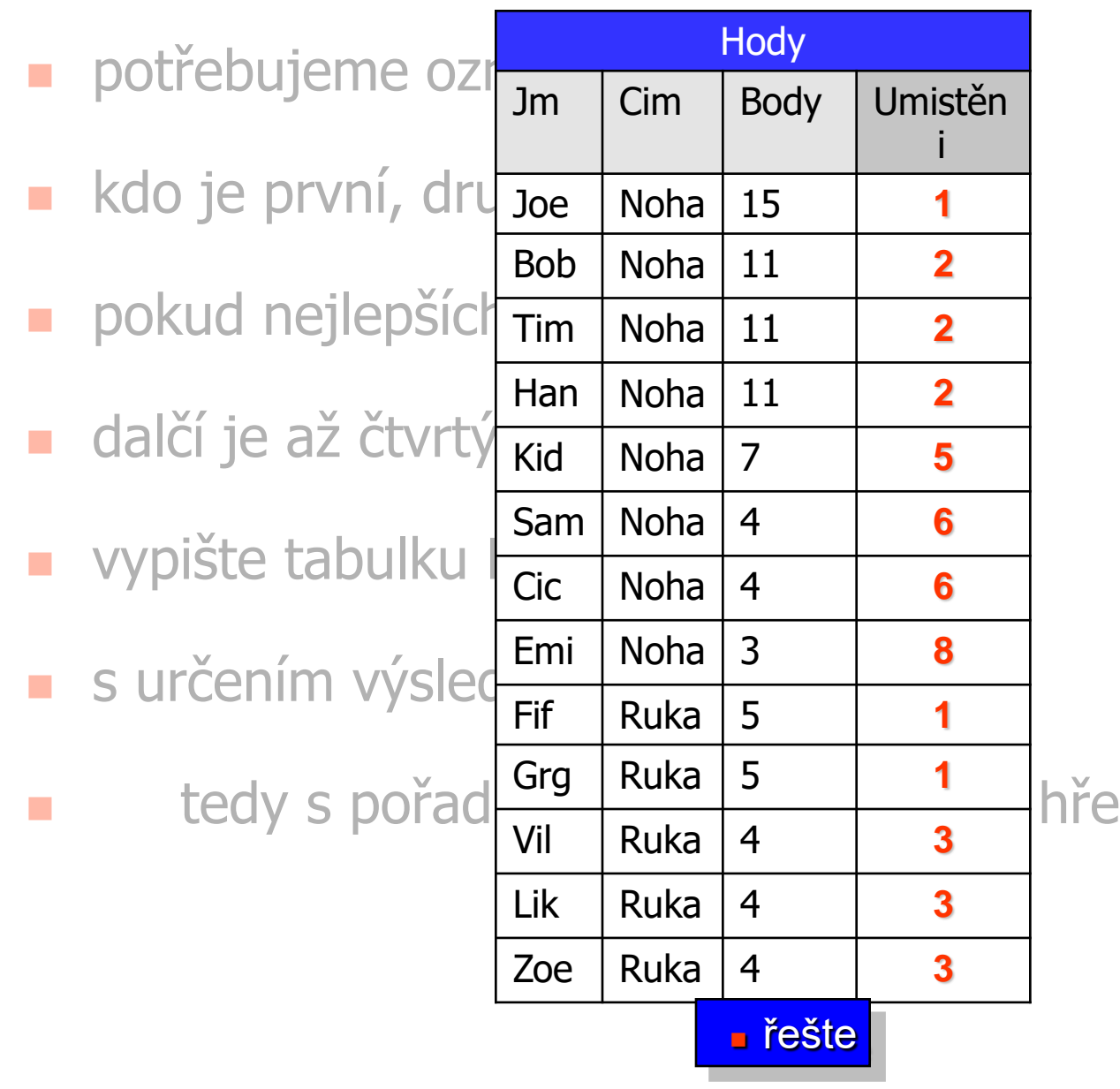

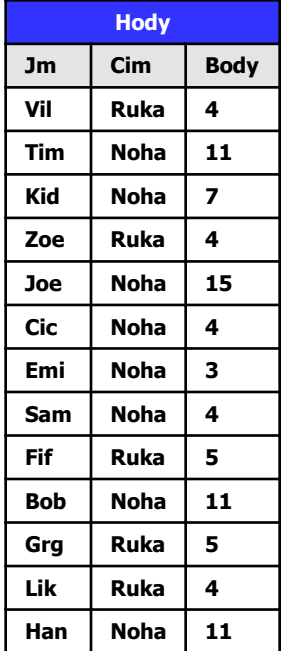

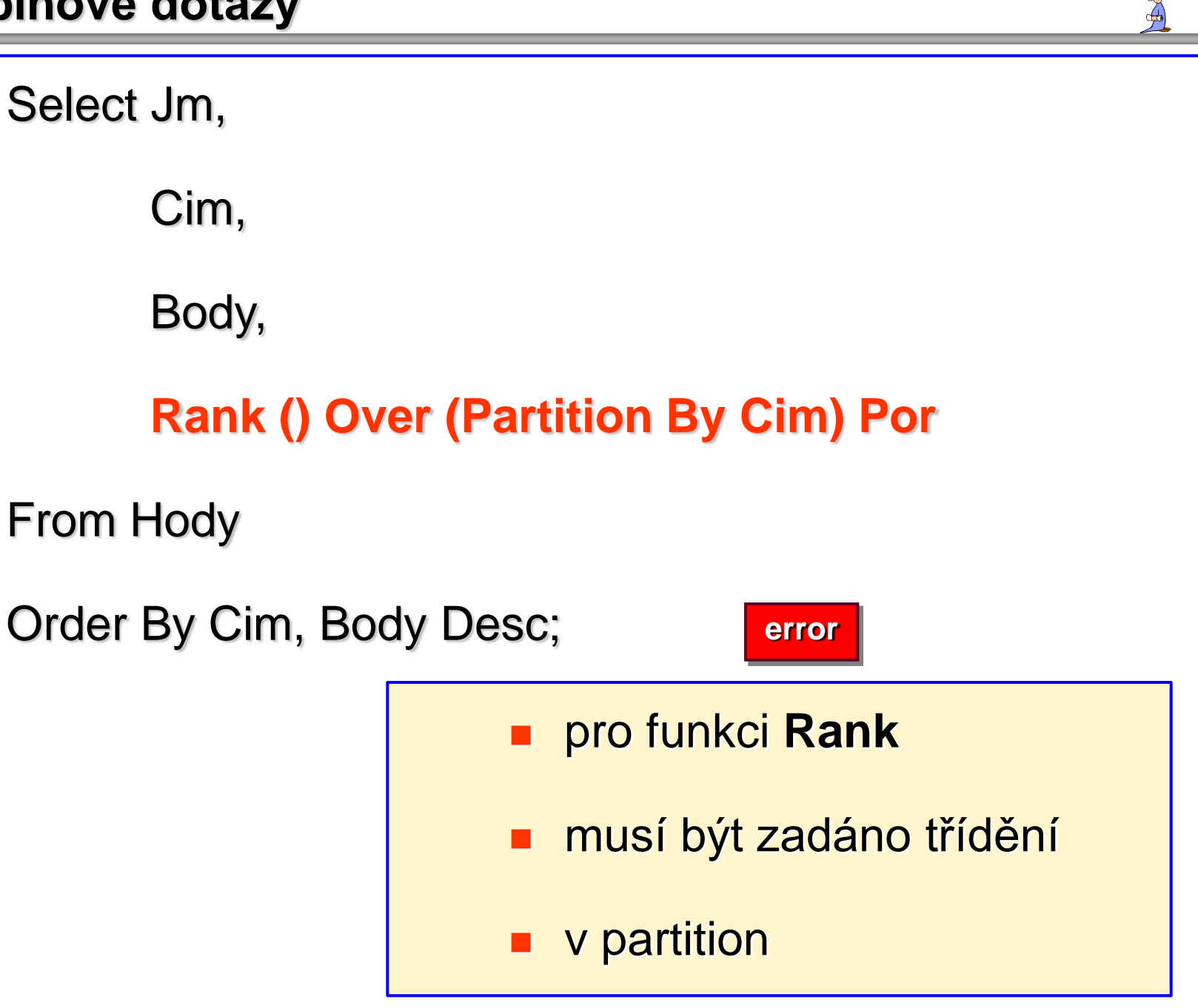

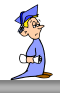

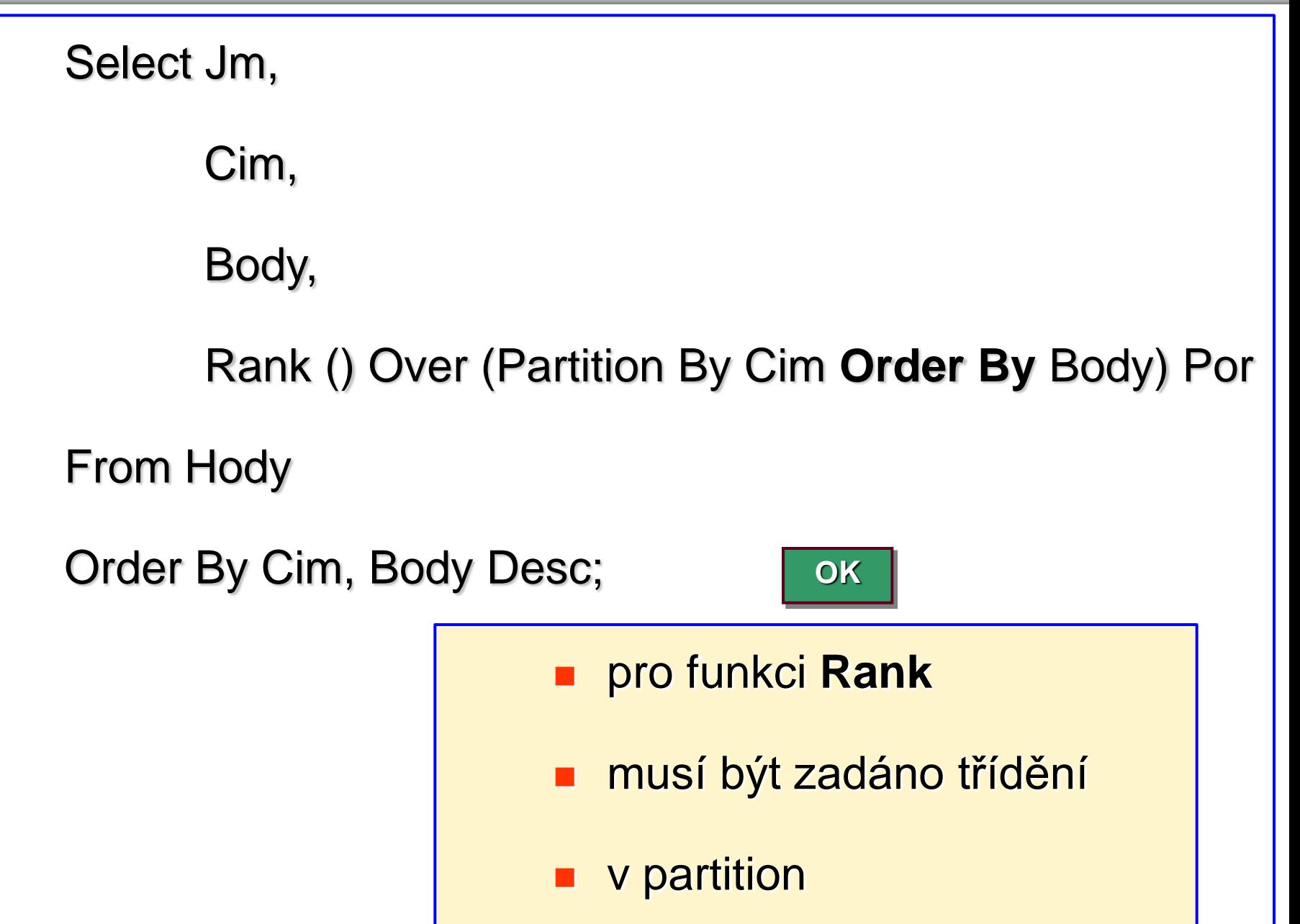

### **Skupinové dotazy**

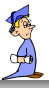

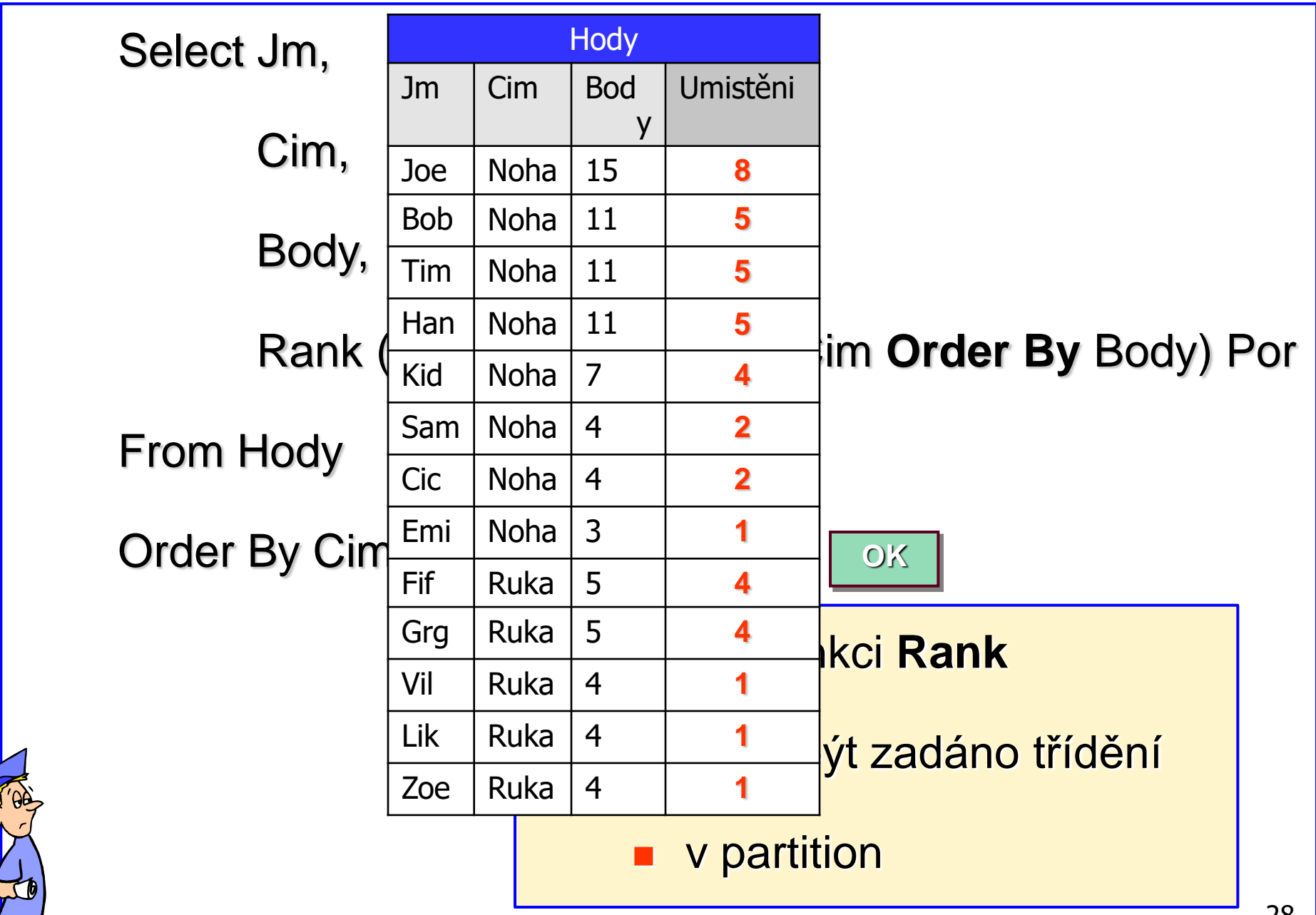

# **Sportovní evidence hodů [ dvě hry]**

- **potřebujeme také určit**
- v jakém pořadí půjdou na "platz"
- jeden po druhém
- jsou tam vrátka pouze pro jednoho
- určete pořadí "jde"

**k tomu je pořadová funkce Row\_Number** 

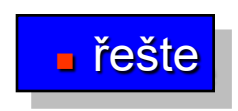

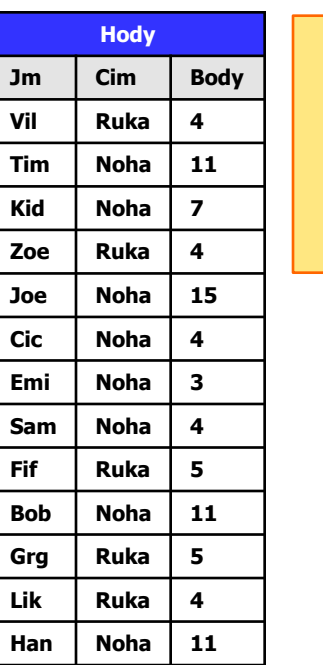

**Hody** 

**Jm Cim Body**

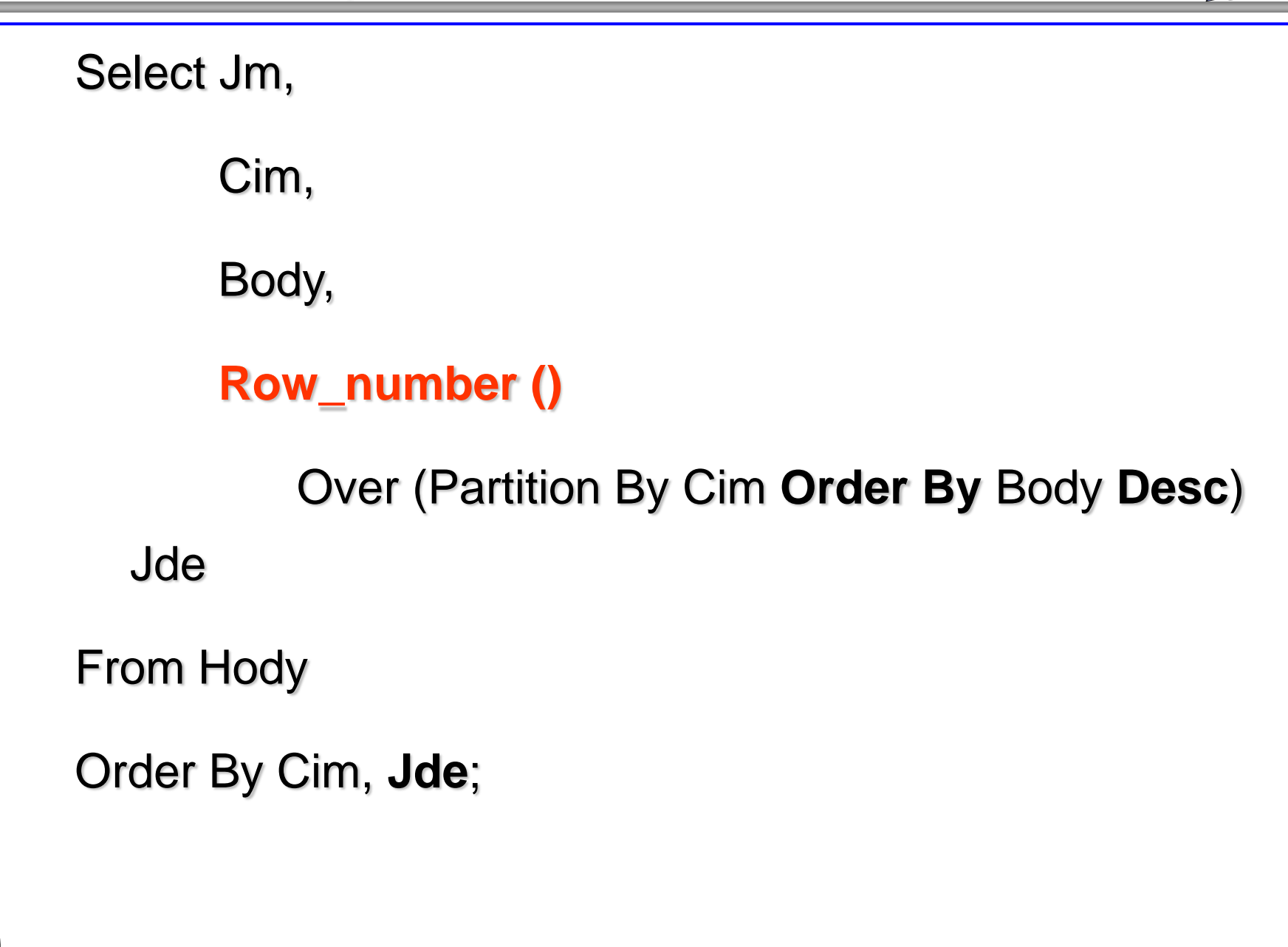

### **Skupinové dotazy**

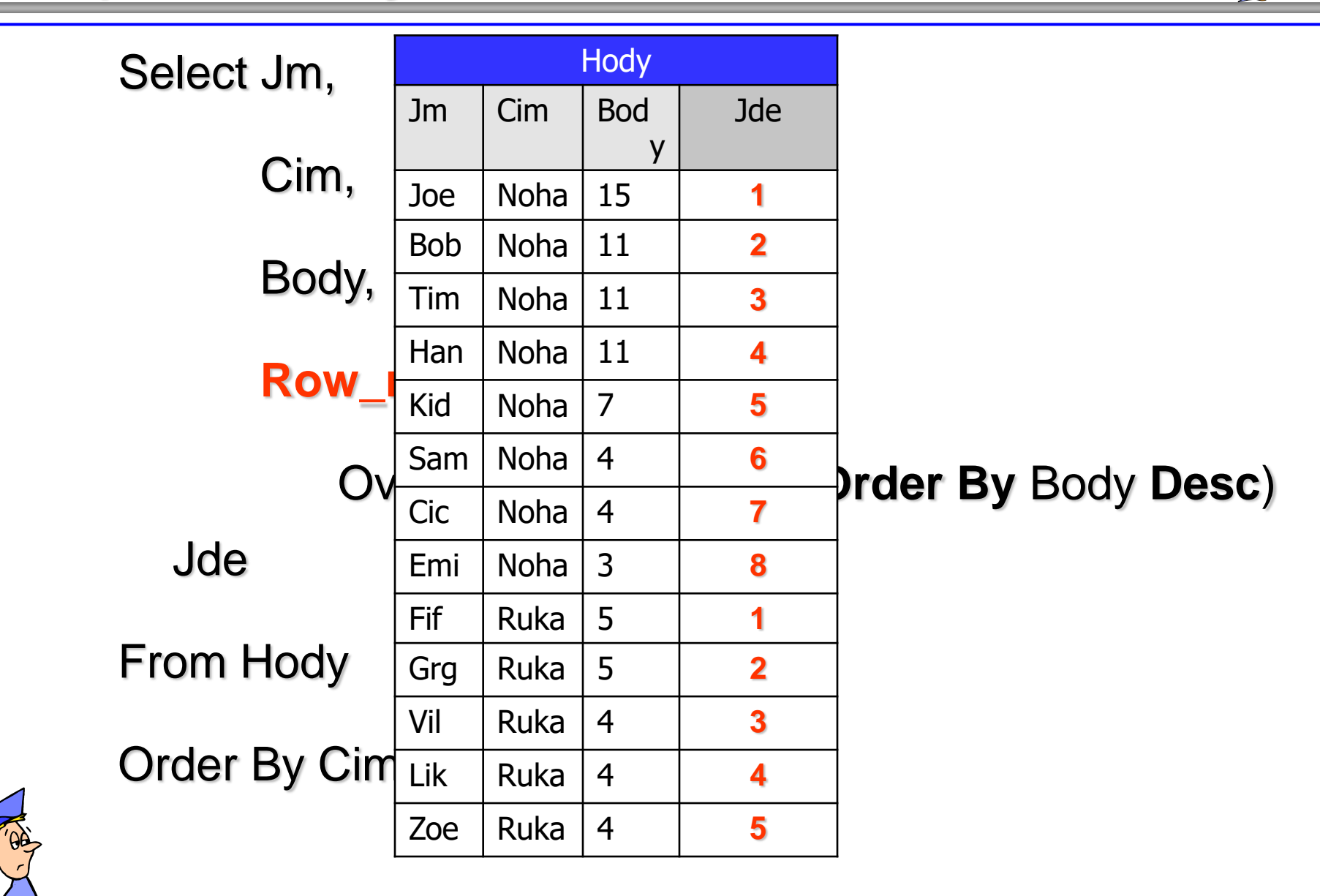

**Sportovní evidence hodů [ dvě hry]** 

- po ceremonii odvezou sportovce auta
- postupně podle pořadí
- pokud je více se stejným pořadím jedou ve stejném autě

- k tomu je pořadová funkce Dence\_Rank
- která stanoví do kolikátého auta nasadnout

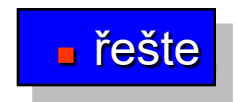

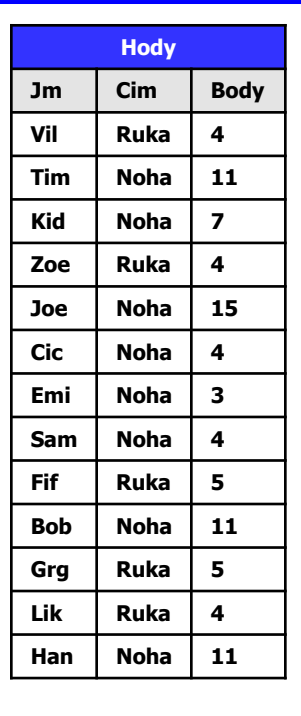

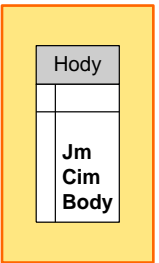

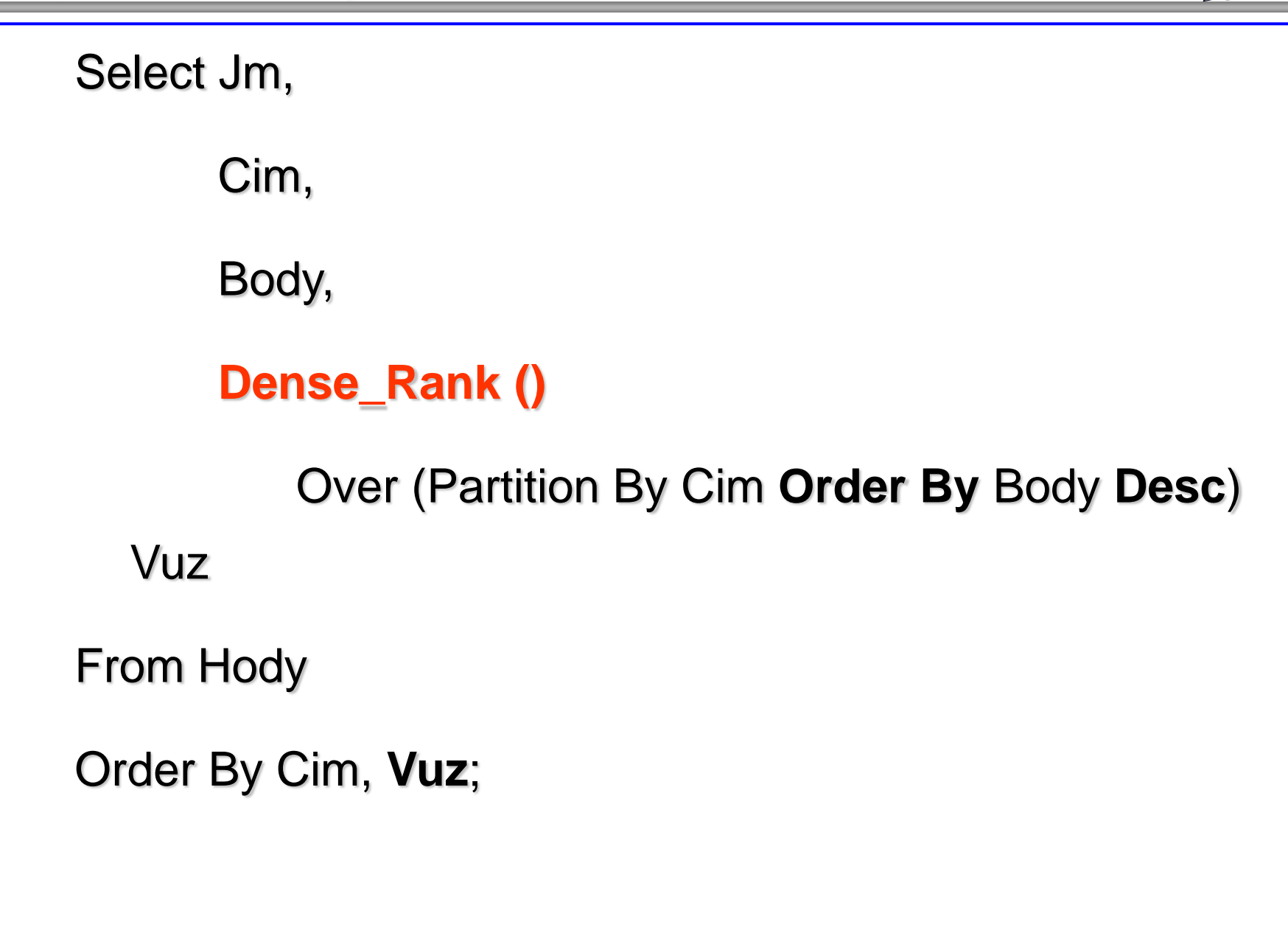

# **Skupinové dotazy**

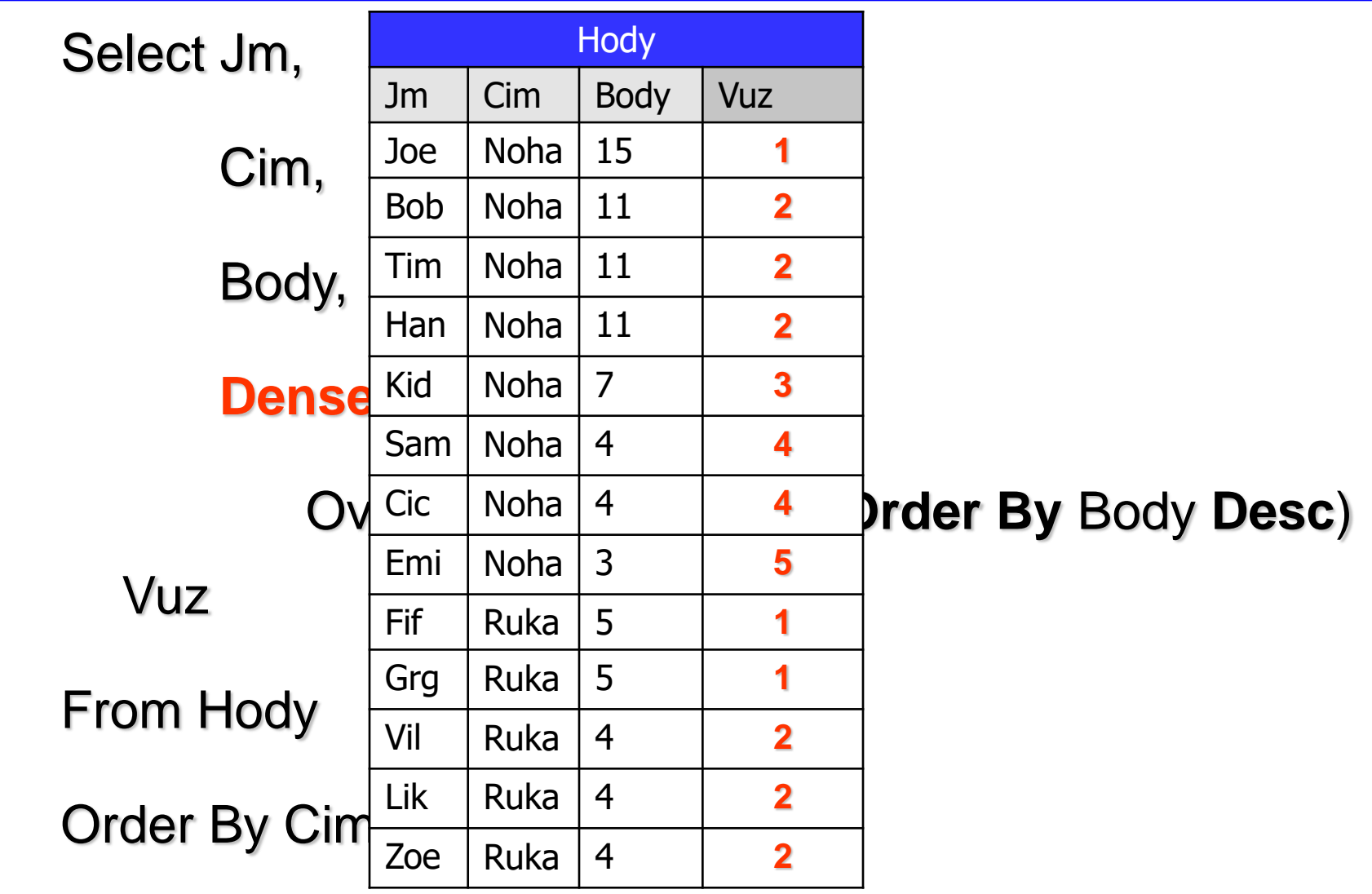

- **borcům by se měli dát peníze**
- vítězi/vítězům 1000 Kč
- ostatním dle zásluh adekvátně
- !!!!!

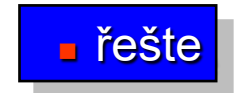

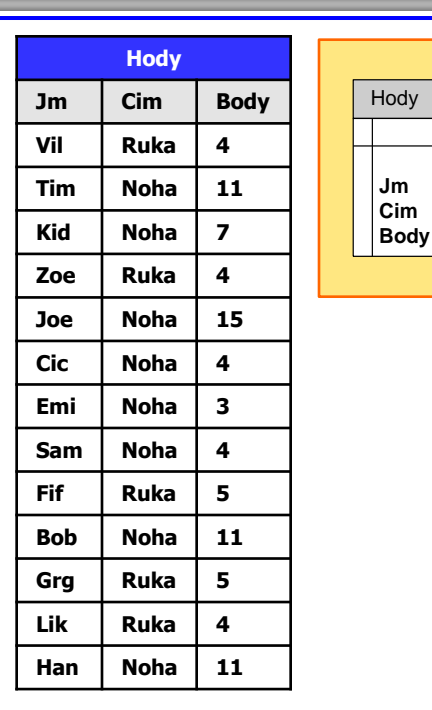

k tomu účelu slouží funkce **Cume\_Dist**

 funkce počítá podíl počtu závodníku pod ním včetně jeho samého, vítěz závodu Noha dostane 1 (všichni), poslední potom 1/8 tj 0.125, Sam a Cic tvoří skupinu 3x1/8=0,375

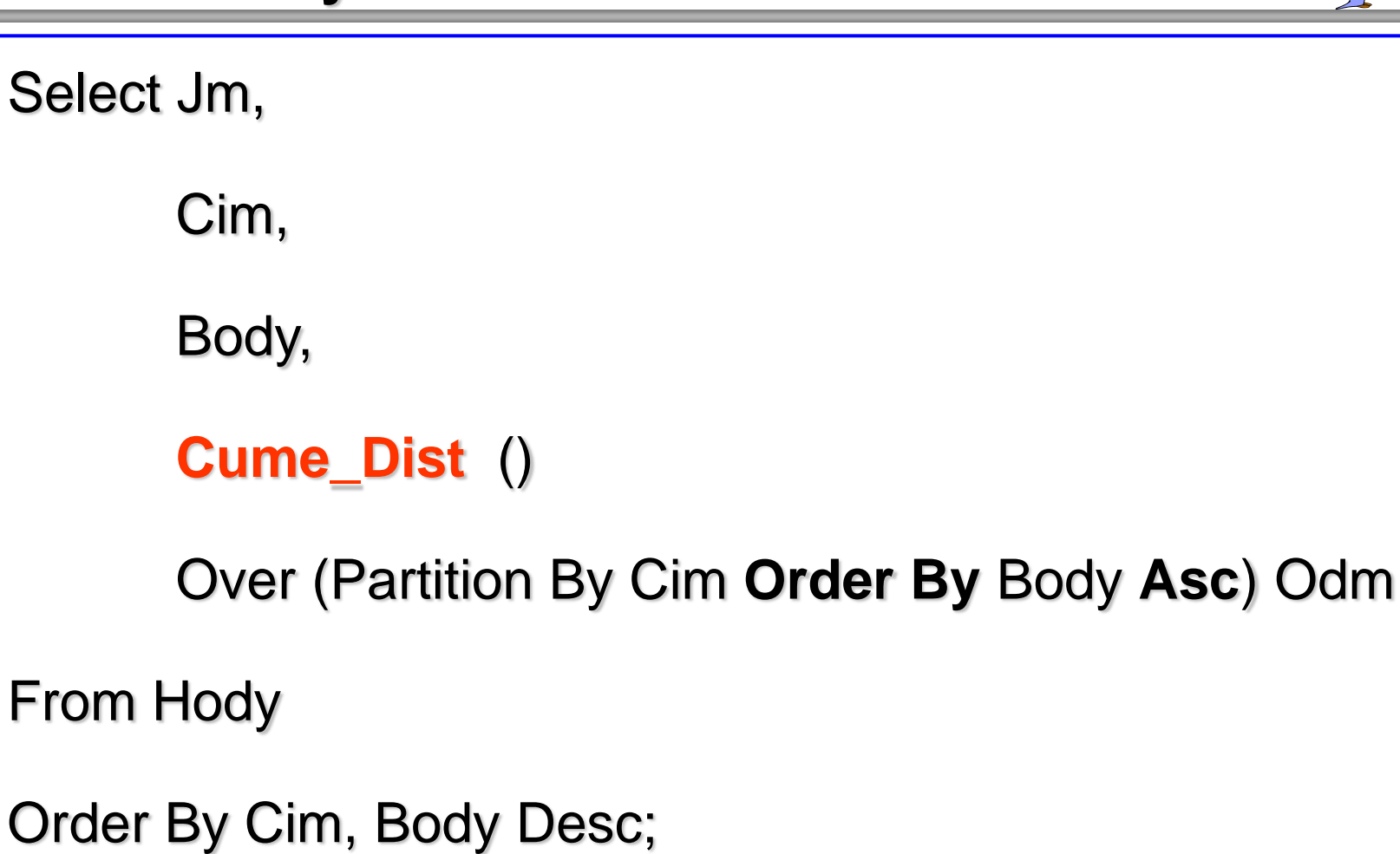

# **Skupinové dotazy**

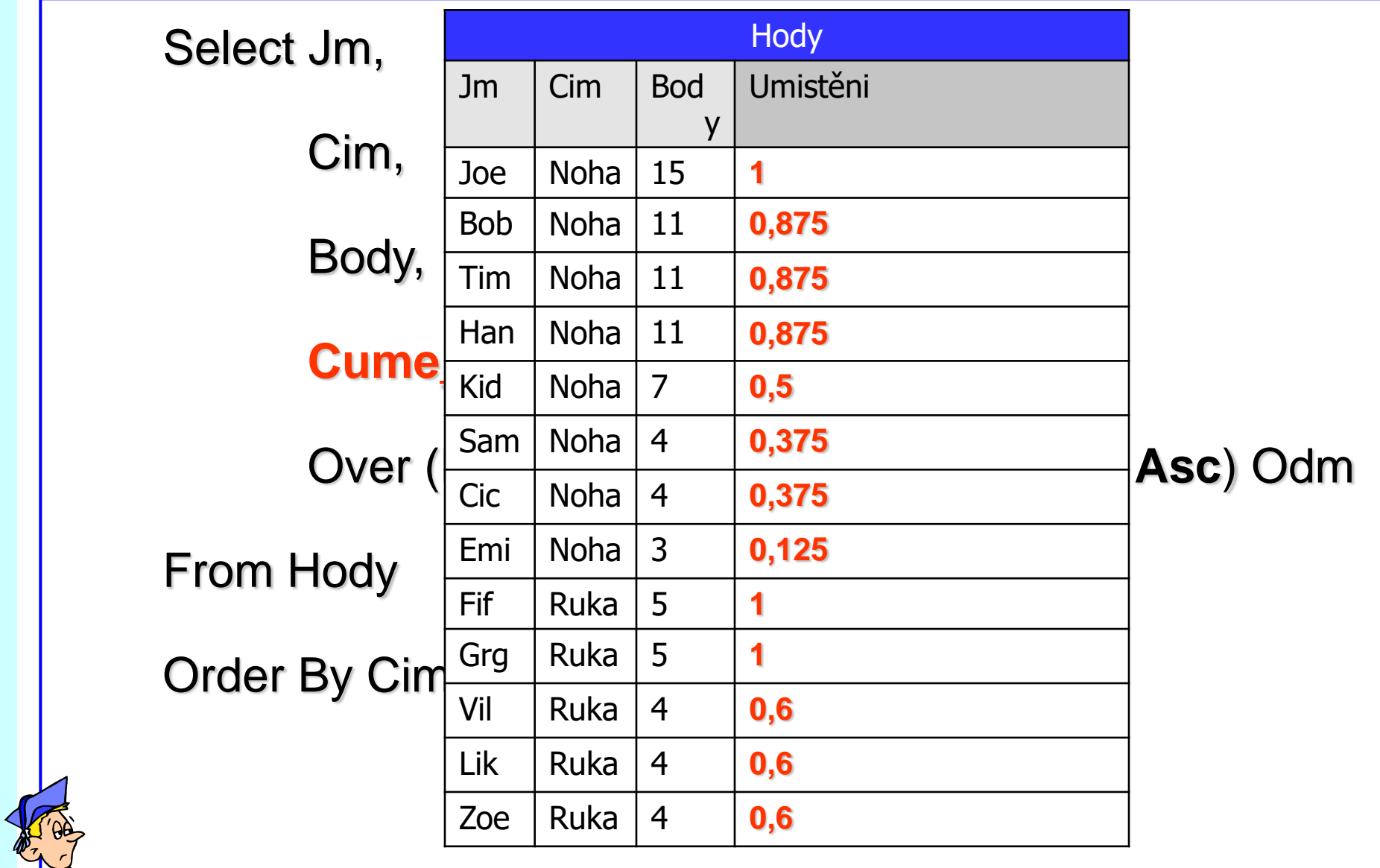

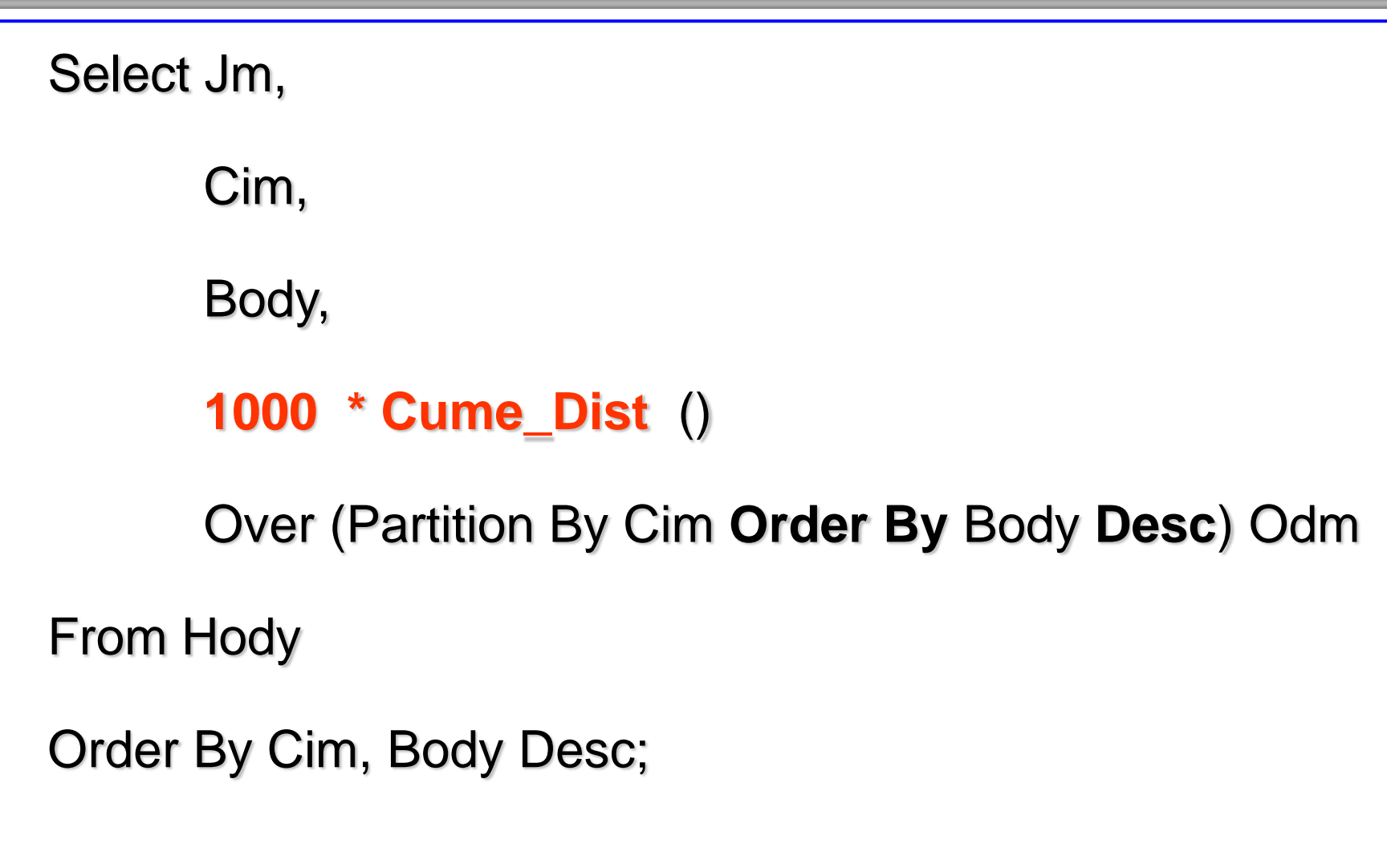

# **Skupinové dotazy**

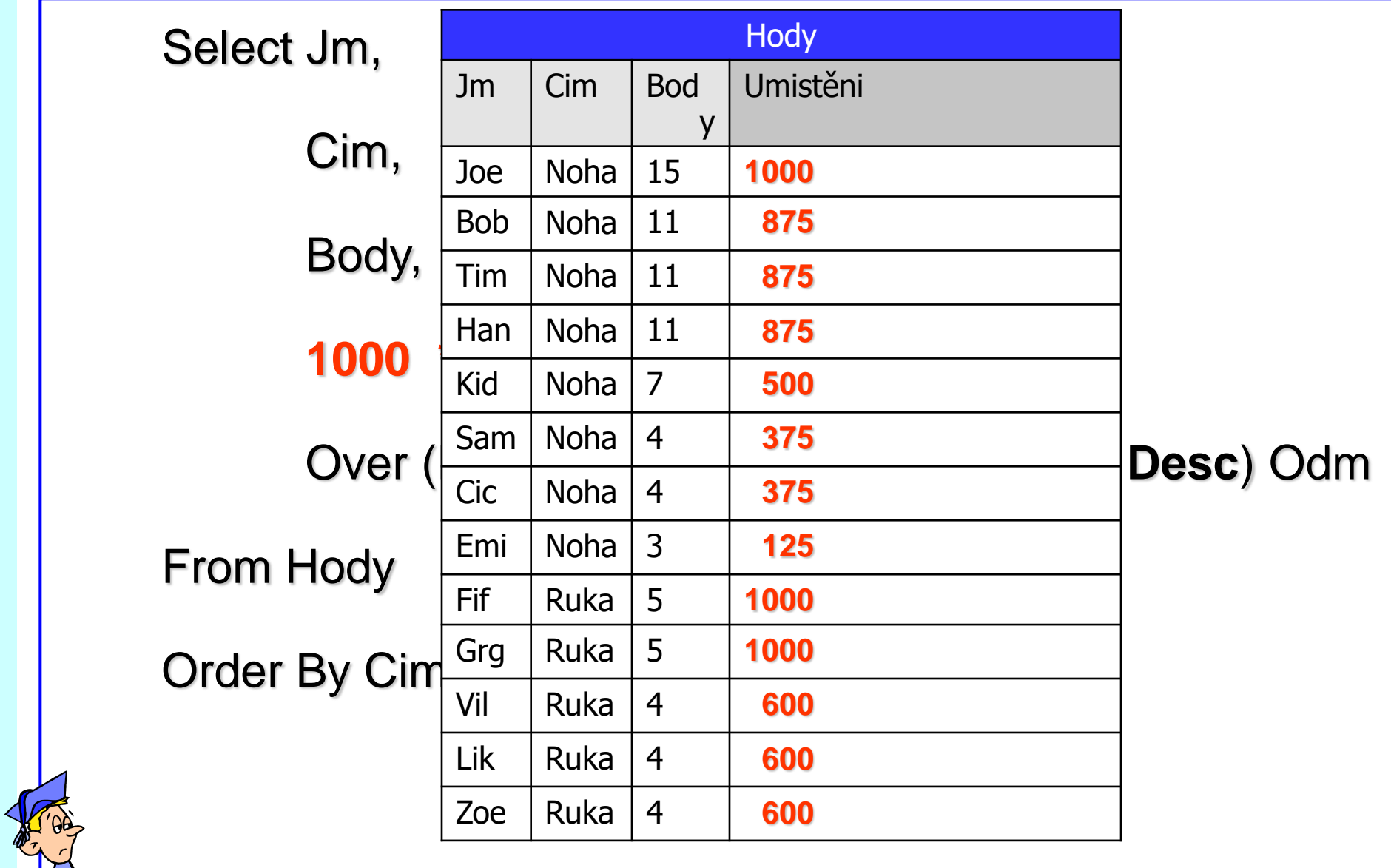

**Sportovní evidence hodů [ dvě hry]** 

- **bohužel těch aut na odvoz jsou pouze 3**
- na každou soutěž
- rozdělte sportovce do přesně 3 aut
- **dle výsledků**

k tomu účelu slouží funkce **NTile** 

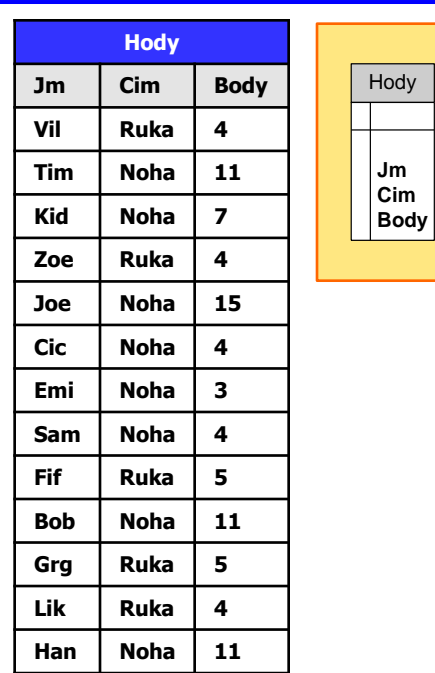

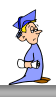

### **NTILE**

- **Funkce pořadí řádky** 
	- jako Rank(), Dense\_Rank()
- dělení řádek partition do balíčků
- počet balíčků nutno zadat

NTILE (počet balíčků) OVER ...

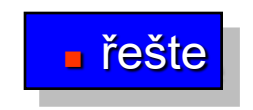

Select Jm,

Cim,

Body,

**NTile (3)** 

Over (Partition By Cim **Order By Body Desc**) Vuz

From Hody

Order By Cim, Body Desc;

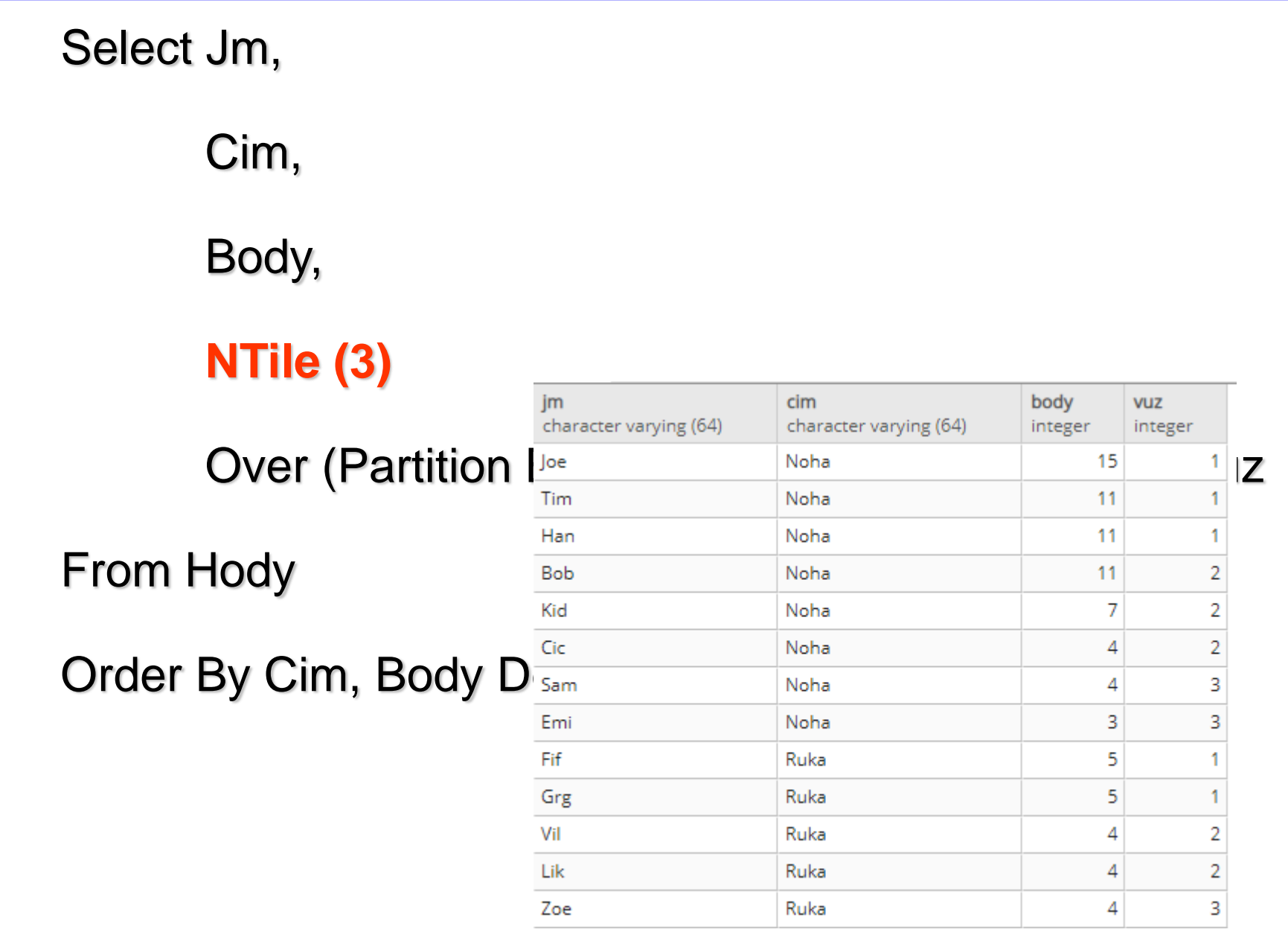

- Oblast [partition]
- **Okno** [window]
- **Aktuální řádek** [current row]

# **Okno**

- (pracovní) **náhled** na skupinu řádků oblasti [partition]
- **velikost** ?
	- z dána počátečním a koncovým řádkem

# **statické** okno

- lze nastavit na celou oblast
- **dynamické** okno [okno s dynamikou]
	- z mění se pohybem aktuálního řádku [v oblasti]
	- př: 3 řádky před, 3 řádky za
	- $\overline{z}$  výpočet pohyblivých agregací

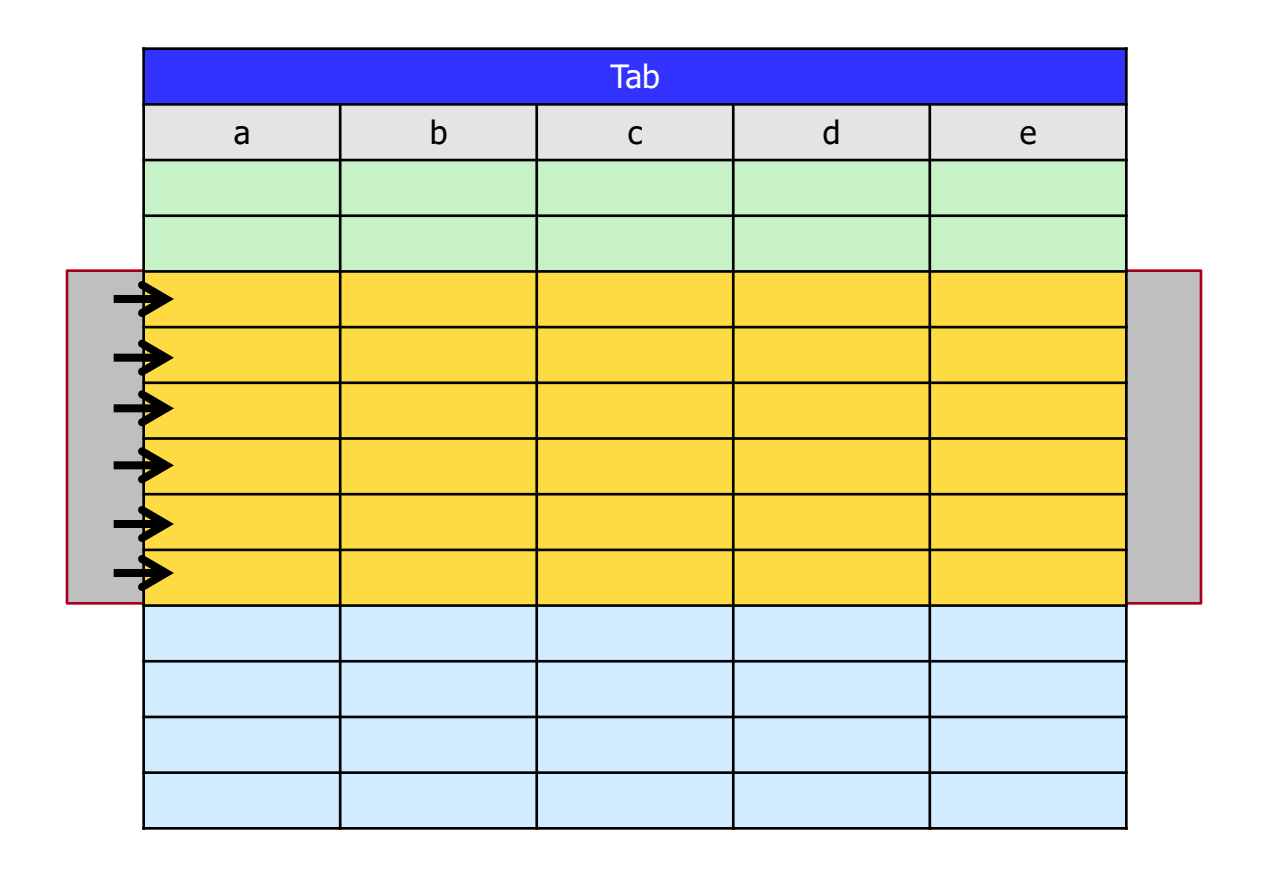

### **Analytické funkce – Okno dynamické [od -2 do +1]**

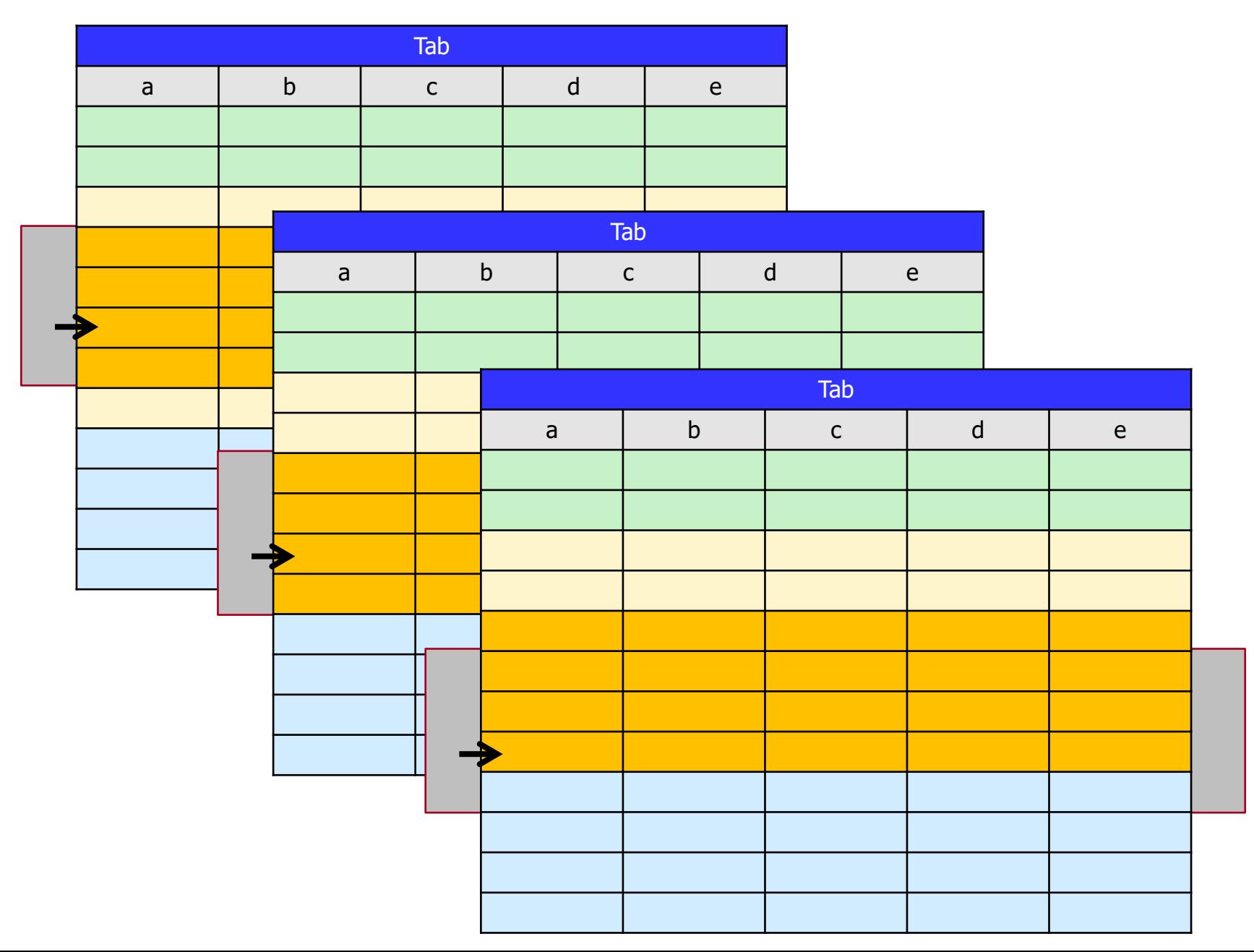

# **Analytické funkce - zpracování**

- dotaz obsahuje AF
	- z specifické zpracování dotazu
- 
- Where
- 
- 
- 
- AF aplikovány na každý řádek [další seskupování]

již neovlivní AF pořadí oken a oblastí

From [všechna join]

Group By [vytváření skupin] Having **Example 2018** [eliminace skupin] dle AF [vytváření oblastí] Order By [závěrečné]

From [Join] Where Group By-Having vytvoř Oblasti AF na každý řádek každé oblasti Order By závěrečné

# **Kategorie analytických funkcí**

- 
- funkce pořadí [Ranking function] agregační funkce oken [Windowing ag.f] Lag/Led [] First/Last [] rozšíření funkcionality Group By další skupiny funkcí

# **Funkce přístupu [k řádkům]**

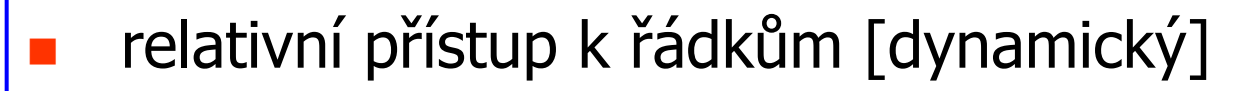

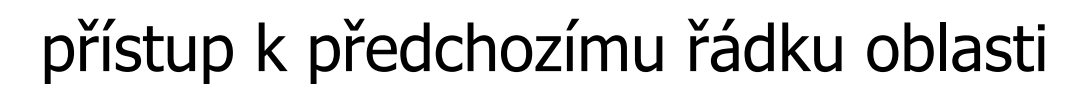

- přístup k následnému řádku oblasti
- k jednomu z následných
- First, First\_value |

**Lead** 

Lag

Last, Last\_value |

 přístup k prvnímu řádku oblasti přístup k prvnímu řádku oblasti

```
Function (arg1,..., argn) 
   OVER ( [PARTITION BY <...>]
                                   [ORDER BY <....>]
[<window_clause>] )
```
**Lag** (co, offset, default) OVER (over klauzule)

- co výraz Sql, který chceme vyčíslit sloupec předchozí řádky
- offset relativní index do řádky **PŘED** řádkou běžnou pozitivní integer, defalut 1

**Lead** (co, offset, default) OVER (over klauzule)

- co výraz Sql, který chceme vyčíslit offset relativní index do řádky **ZA** řádkou běžnou pozitivní integer, defalut 1
- default hodnota pro řádky mimo okno

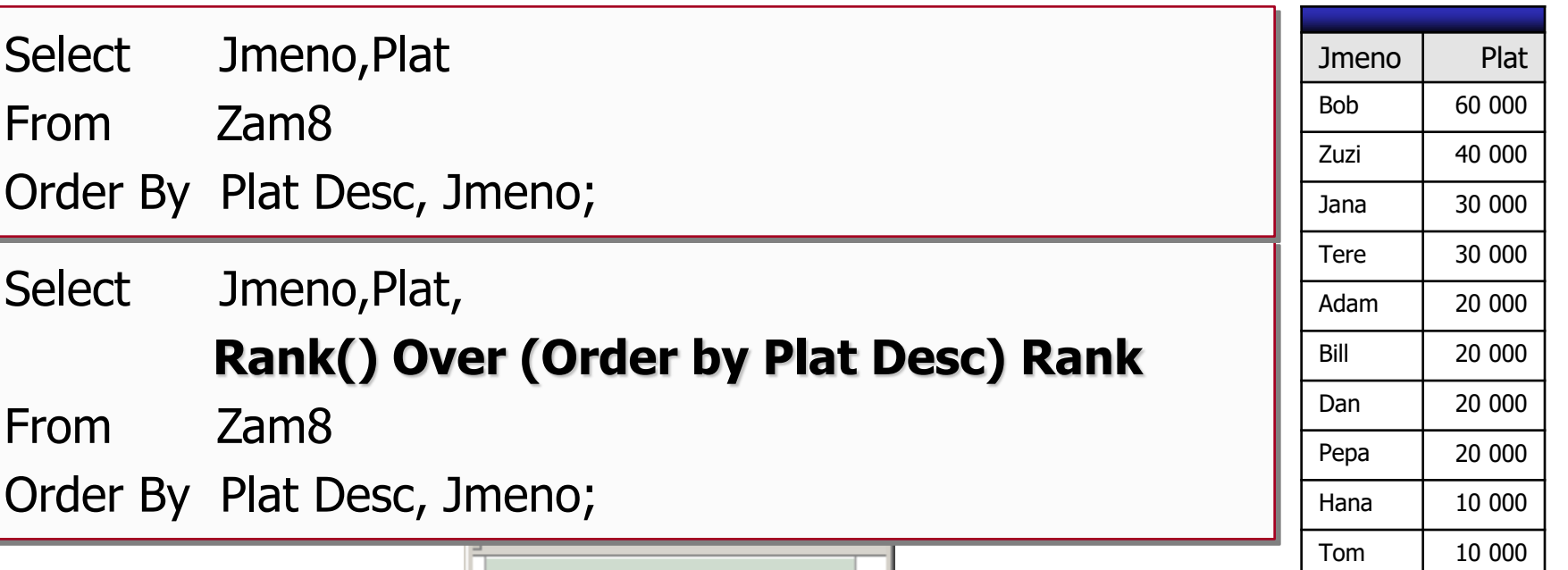

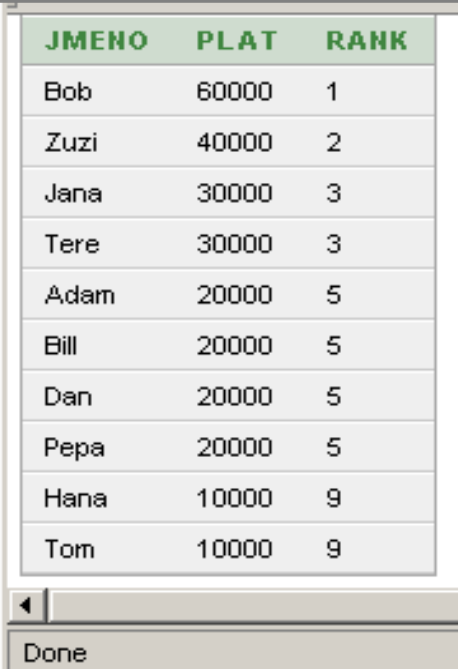

Select Jmeno,Plat,

Rank() Over (Order by Plat Desc) Rank,

**Lead(Plat,1,0) Over (Order by Plat Desc) Dalsi,**

### **Lag (Plat,1,0) Over (Order by Plat Desc) Pred**

From Zam8

Order By Plat Desc, Jmeno;

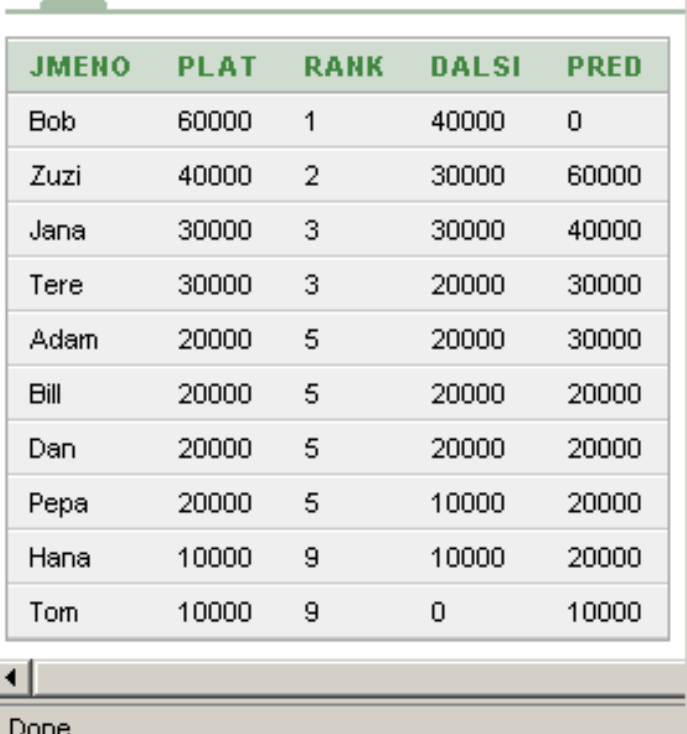

Select Jmeno,Plat, Rank() Over (Order by Plat Desc) Rank, **Lead(Plat,1,NULL) Over (Order by Plat Desc) Dalsi, Lag (Plat,1,NULL) Over (Order by Plat Desc) Pred** From Zam8

Order By Plat Desc, Jmeno; Default - není-li hodnota

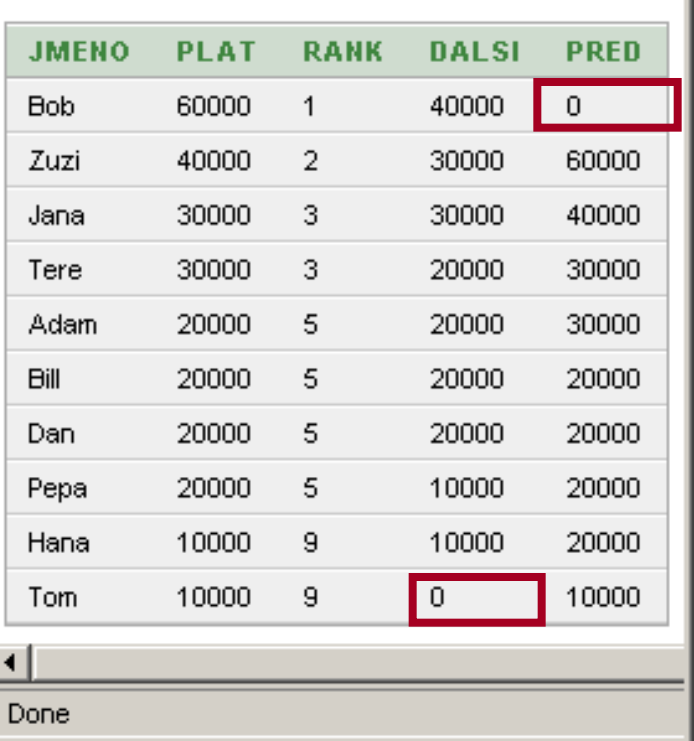

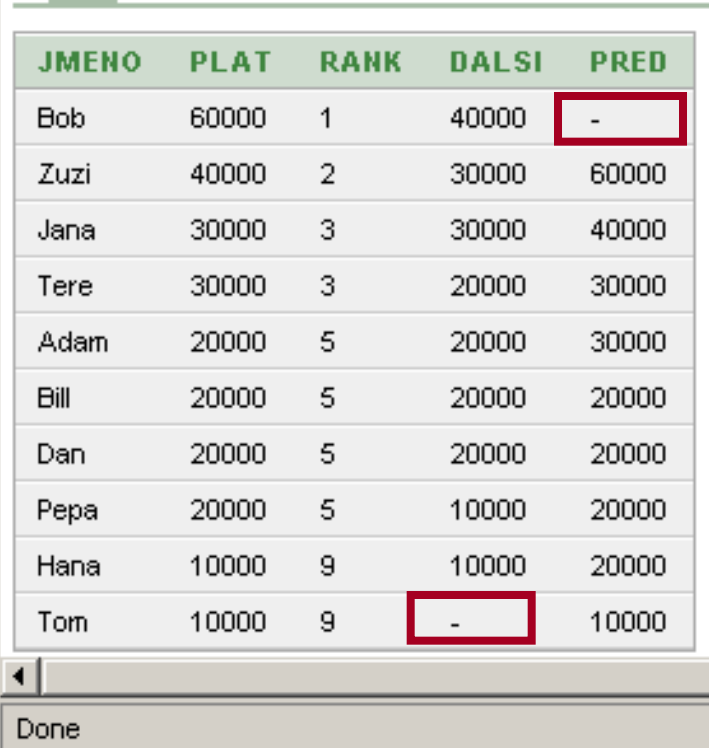

Select Jmeno,Plat,

Rank() Over (Order by Plat Desc) Rank,

**Lead**(Plat,**2**,NULL) Over (Order by Plat Desc) Dalsi2,

**Lag** (Plat,**2**,NULL) Over (Order by Plat Desc) Pred**2**

From Zam8

Order By Plat Desc, Jmeno;

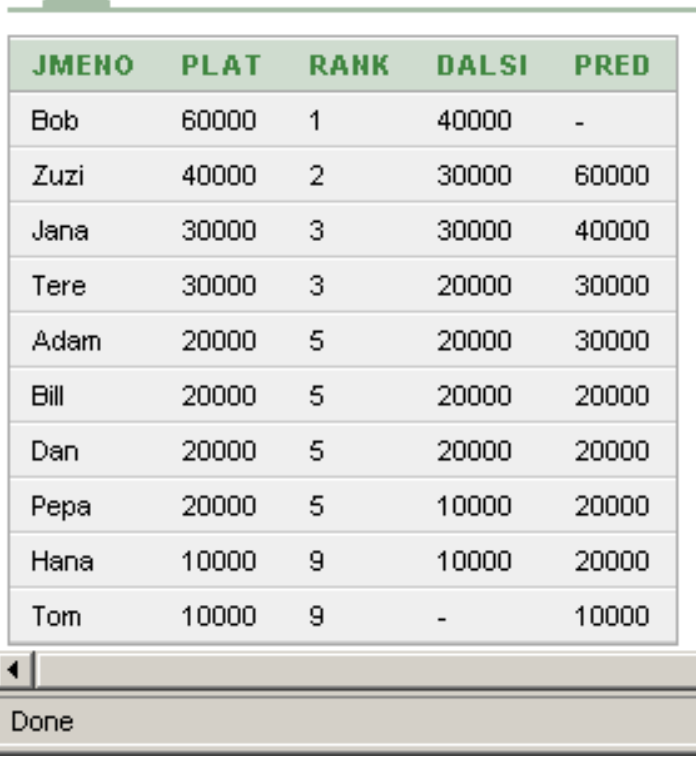

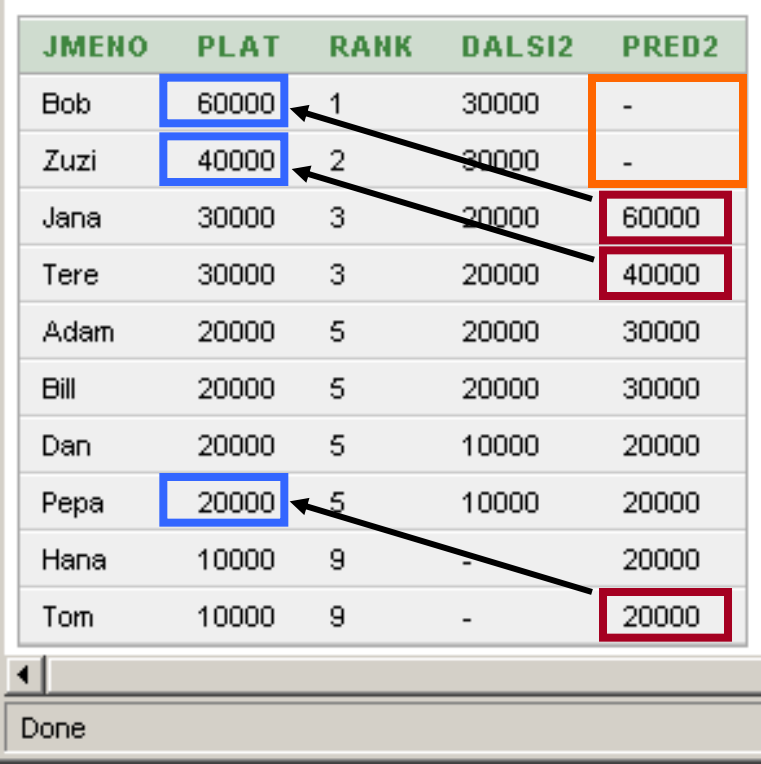

Select Jmeno,Plat,

Rank() Over (Order by Plat Desc) Rank,

**Lead**(Plat,**2**,NULL) Over (Order by Plat Desc) Dalsi2,

**Lag** (Plat,**2**,NULL) Over (Order by Plat Desc) Pred2

From Zam8

Order By Plat Desc, Jmeno;

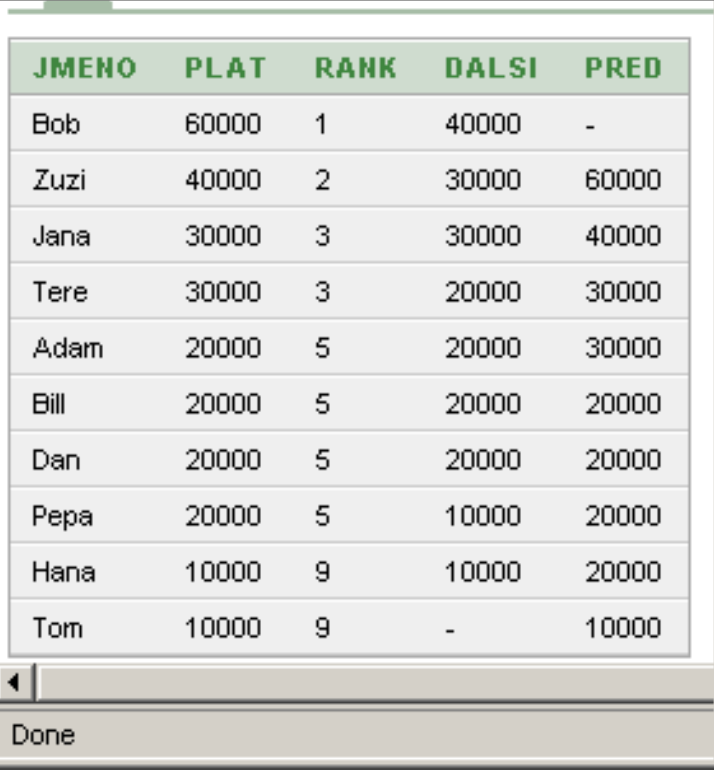

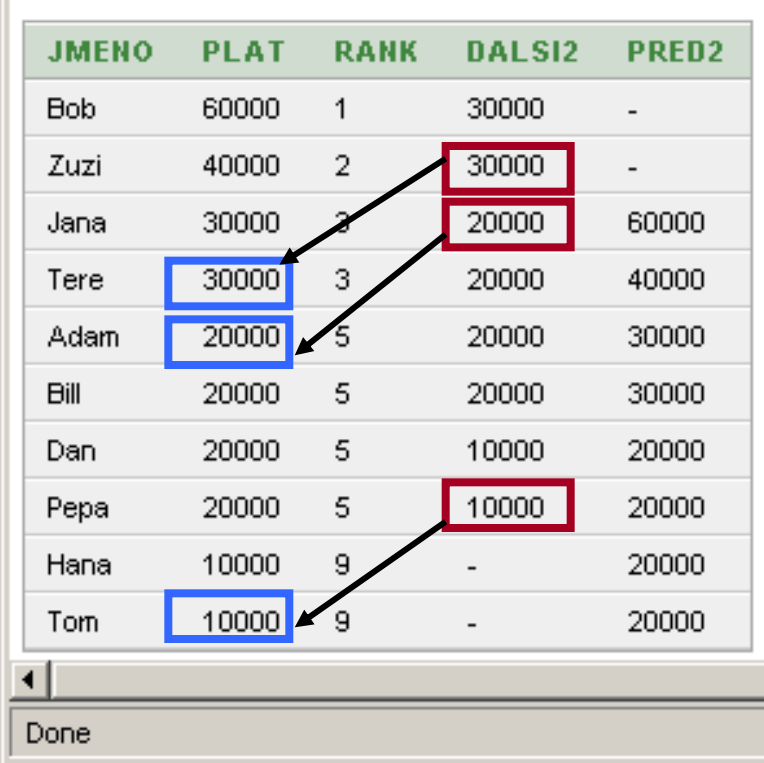